# **Просування свого бізнесу за допомогою онлайнінструментів та реклами**

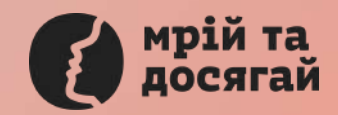

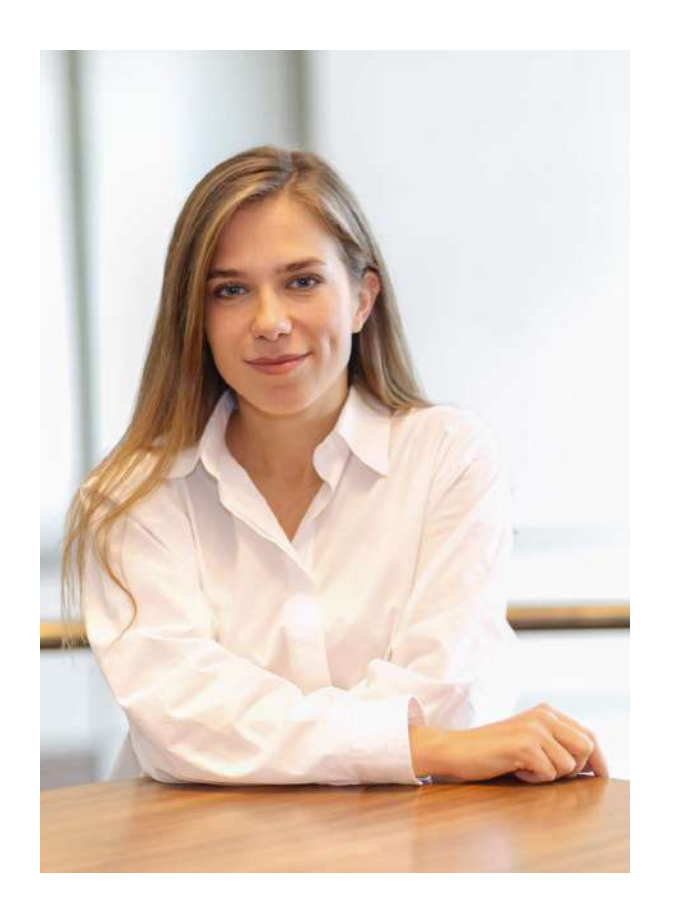

# **Олена Фігурна**

**Провідний аналітик компанії Google Ukraine**

Кожного дня працюю з великою кількість різних даних.

Застосовую різні методи аналізу, щоб розібратись, про що свідчать різні цифри.

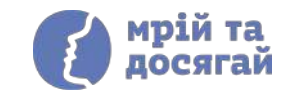

### **Про що поговоримо:**

- 1. Як знайти свою аудиторію онлайн і як її залучати
- 2. Інструменти Google для офлайн та онлайн бізнесу
- 3. Інтернет-реклама: огляд інструментів для залучення потенційних клієнтів
- 4. Знайомство з інструментами аналітики
- 5. Вчимося на реальних прикладах
- 6. Домашня робота

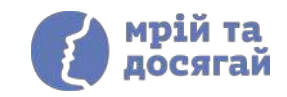

# **Як знайти свою аудиторію онлайн і як її залучати**

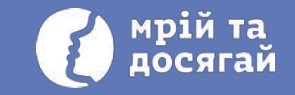

# **Портрет клієнта - що це таке?**

Портрет клієнта (Портрет цільової аудиторії) - це збірний образ, який дозволяє чітко уявити середньостатистичного (типового) споживача Вашої продукції або послуг.

Портрет цільової аудиторії містить характеристики, які допомагають зрозуміти, як клієнти шукають, купують і використовують ваші продукти або послуги

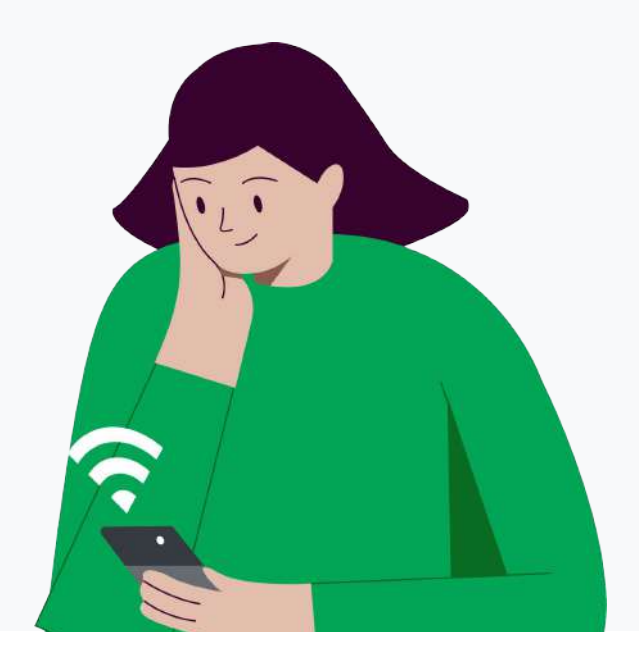

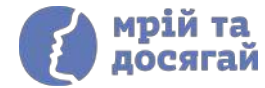

# **Як скласти портрет цільової аудиторії**

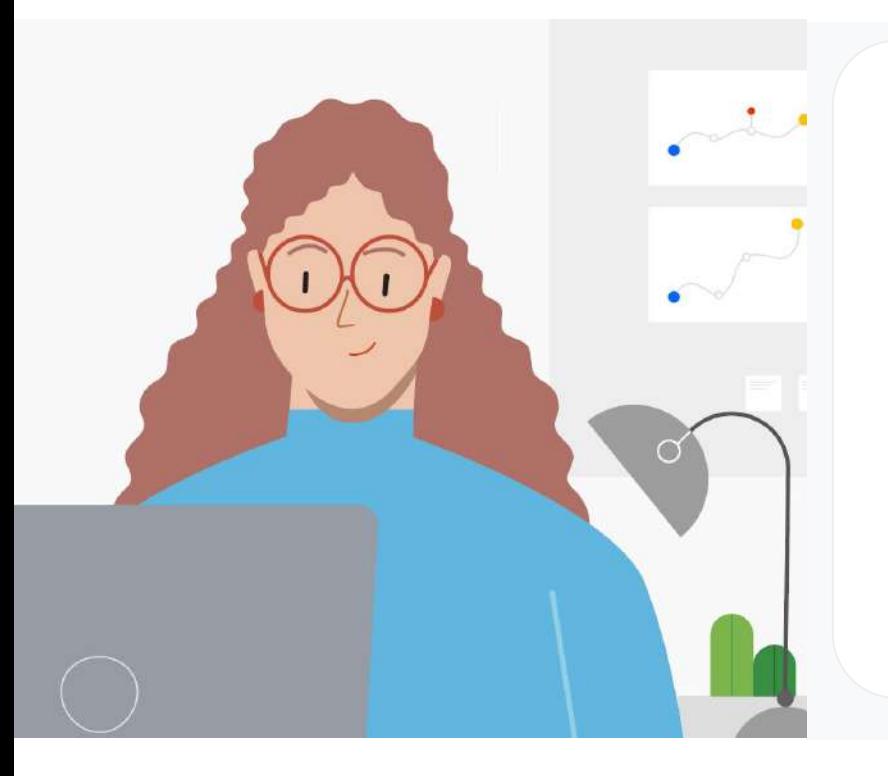

- Які сильні якості мого товару або послуги?
- Хто є покупцем цього продукту або послуги?
- Де знаходиться потенційний клієнт?
- З якими проблемами / питаннями він регулярно стикається?

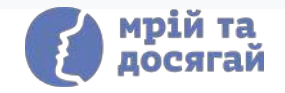

# **Приклад портрету покупця B2C**

Головні характеристики:

- вік;
- місце проживання;
- сімейний статус;
- вид діяльності;
- рівень доходів;
- типові проблеми;
- бажання та мрії;
- хобі:
- де користувач найчастіше проводить час, якими соціальними мережами користується.

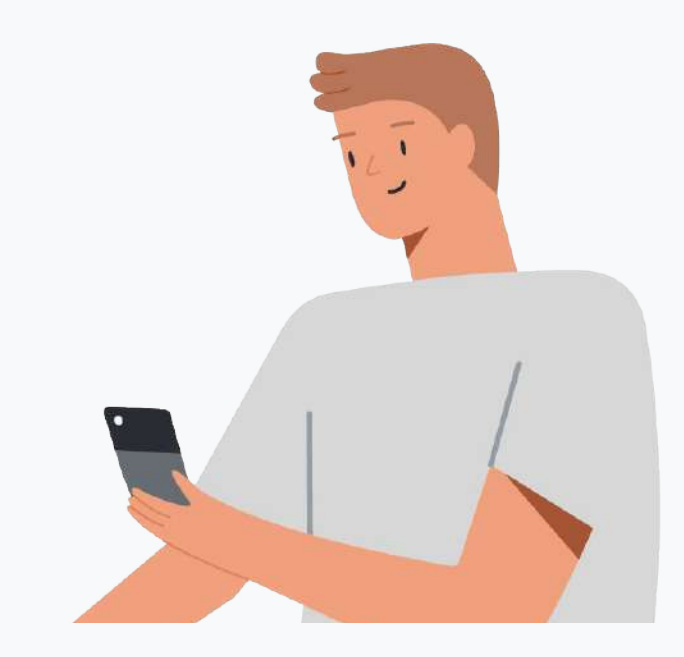

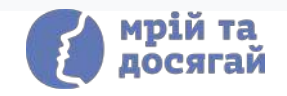

# **Приклад портрету покупця B2C**

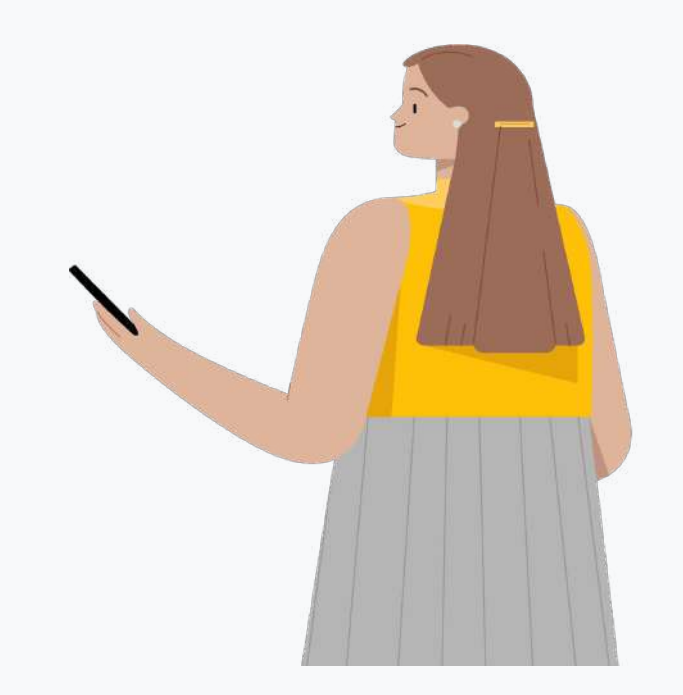

### **Профіль клієнта інтернет-магазину дитячих книжок:**

це жінки та чоловіки 20-30 років, котрі недавно стали батьками.

**Профіль клієнта студії йоги:** жінки та чоловіки 25-45 років, яких цікавить здоровий спосіб життя, фітнес, йога

**Профіль клієнта магазину домашньої їжі:** жінки та чоловіки 25-45 років, які прагнуть зекономити свій час та швидко і зручно готувати здорову їжу.

# **Приклад портрету покупця B2B**

Головні характеристики:

- в якому секторі економіки працює ваш клієнт;
- які бізнес-потреби потрібно вирішити;
- яка посадова особа приймає рішення;
- розмір компанії та місцезнаходження;
- з якими постачальниками працює клієнт і т. д.

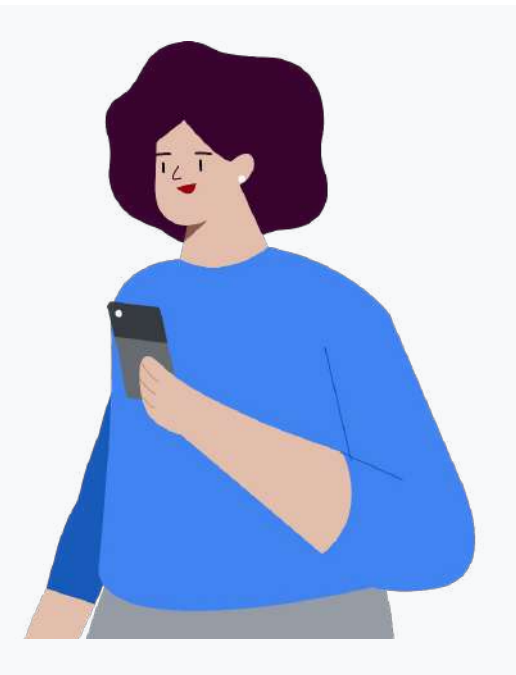

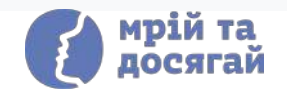

# **Приклад портрету покупця B2B**

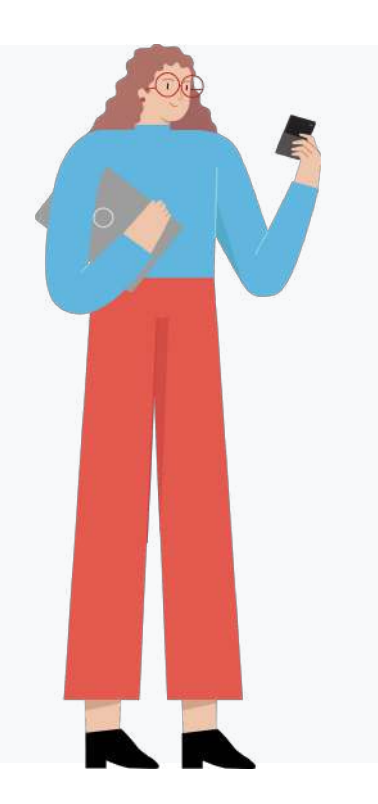

**Якщо Ви продаєте канцтовари** - можна створити індивідуальну комерційну пропозицію щодо гуртових поставок канцелярських товарів.

**Якщо Ви викладач (курси/тренінги)** - можна запропонувати знижки для різної кількості відвідувачів.

**Якщо у Вас магазин сувенірної продукції** - Ви можете запропонувати IT-компаніям співробітництво з питань брендингу.

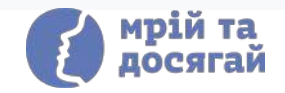

# **Інструменти Google для офлайн та онлайн бізнесу**

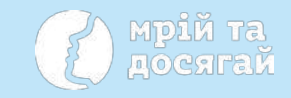

Для **просування** офлайн та онлайн бізнесу в Інтернеті доступні наступні сервіси Google:

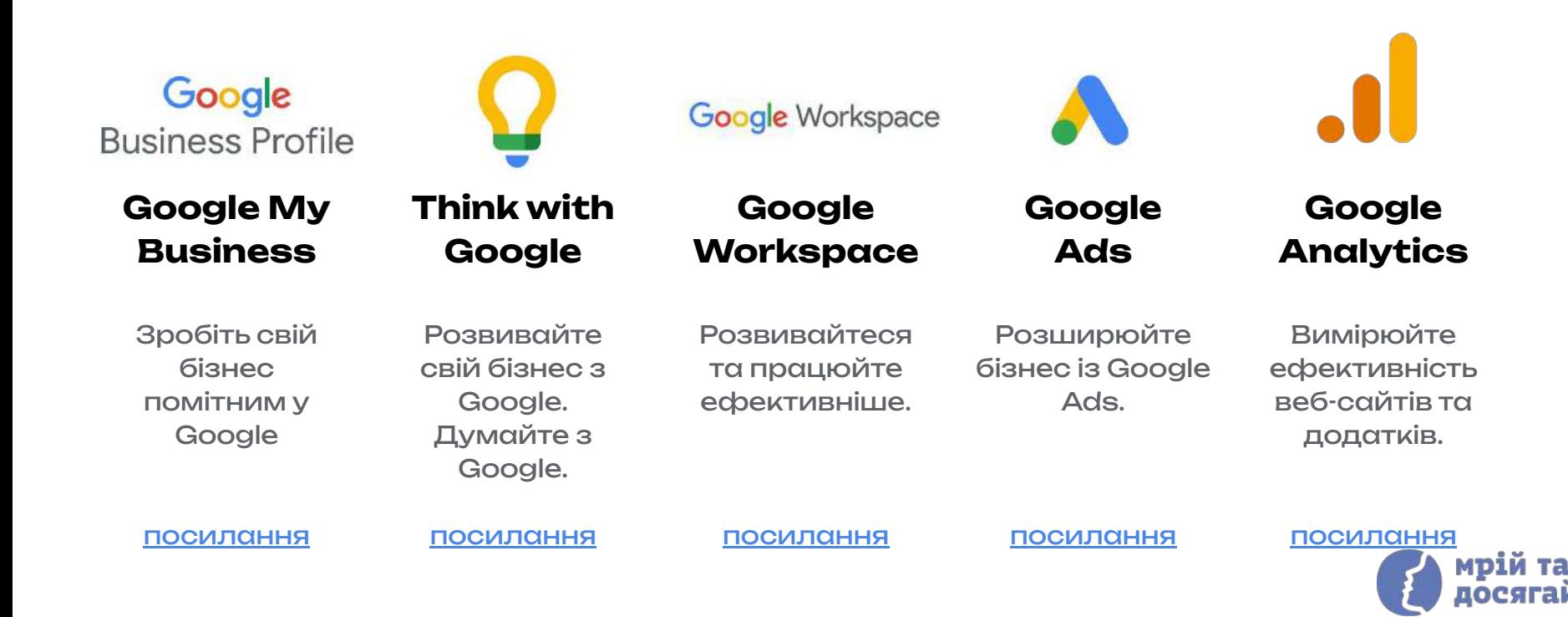

### Google **Business Profile**

це безкоштовний інструмент для офлайн-бізнесу, який дозволяє налаштувати коректне відображення інформації про магазин, ресторан, аптеку, чи будь-який інший вид бізнесу в сервісах Google

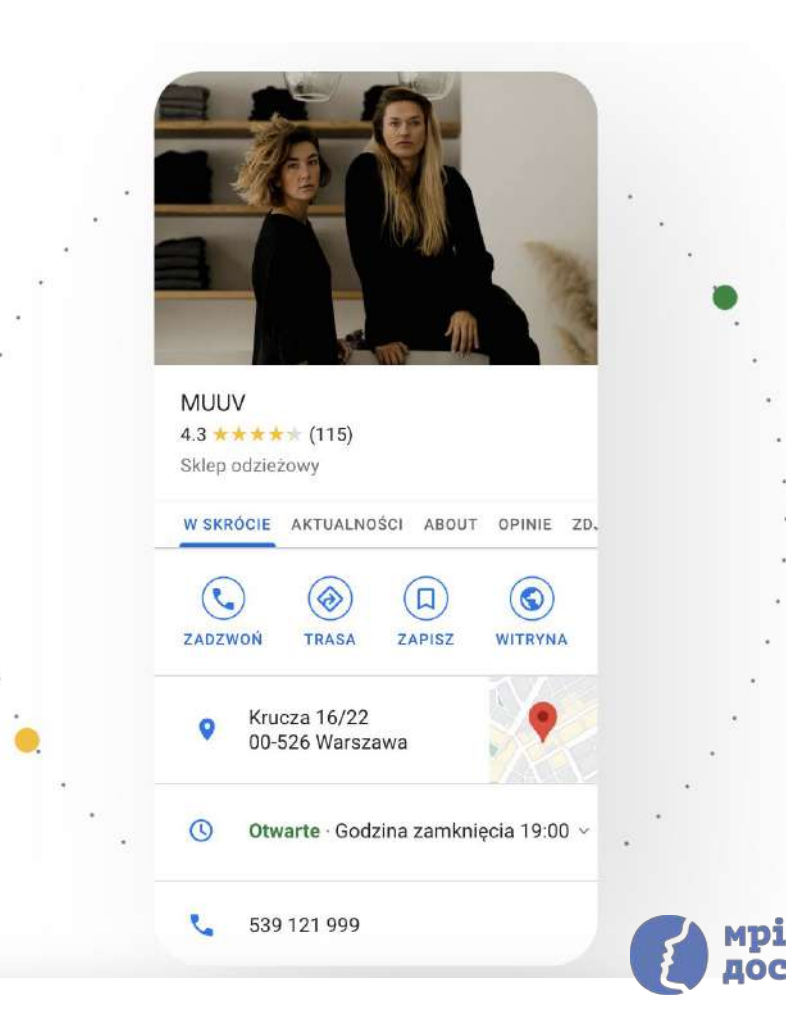

### Insights. Ideas. Inspiration.

Take your marketing further with Google. Think with Google.

#### FEATURE OF THE WEEK

#### Holiday Shopping Insights: Connect early with deliberate shoppers

More and more people are making their gift lists and completing their purchases long before the traditional holiday shopping season kicks off. Learn how Google insights can help you meet these deliberate shoppers where they are.

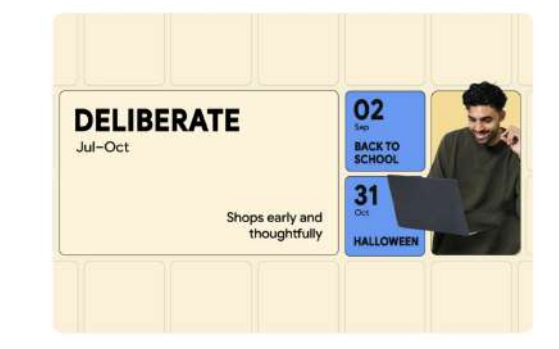

платформа з корисними маркетинговими дослідженнями, статтями та інфографікою.

Think with Google

### **Інструменти**

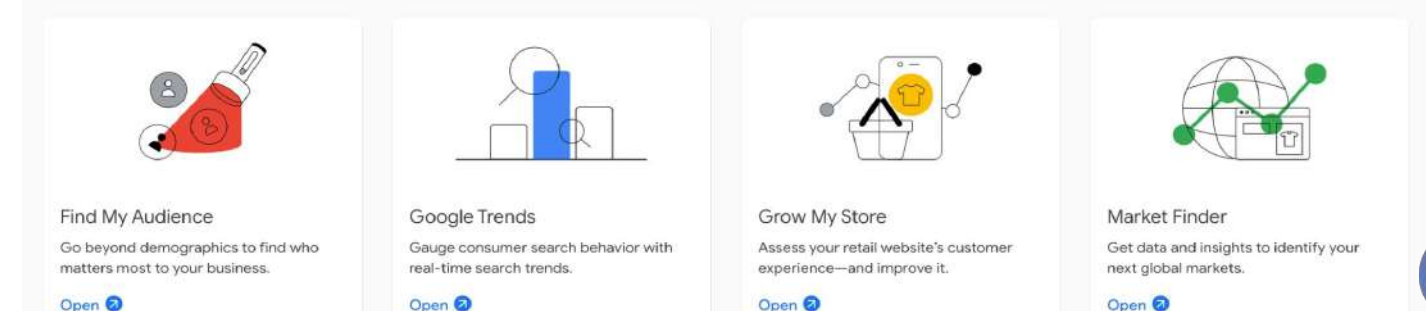

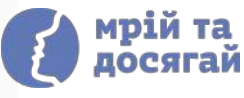

## **Google Trends**

інструмент, який відстежує популярність пошукових запитів у будьякій точці світу

#### [посилання](https://trends.google.com/trends/?geo=US)

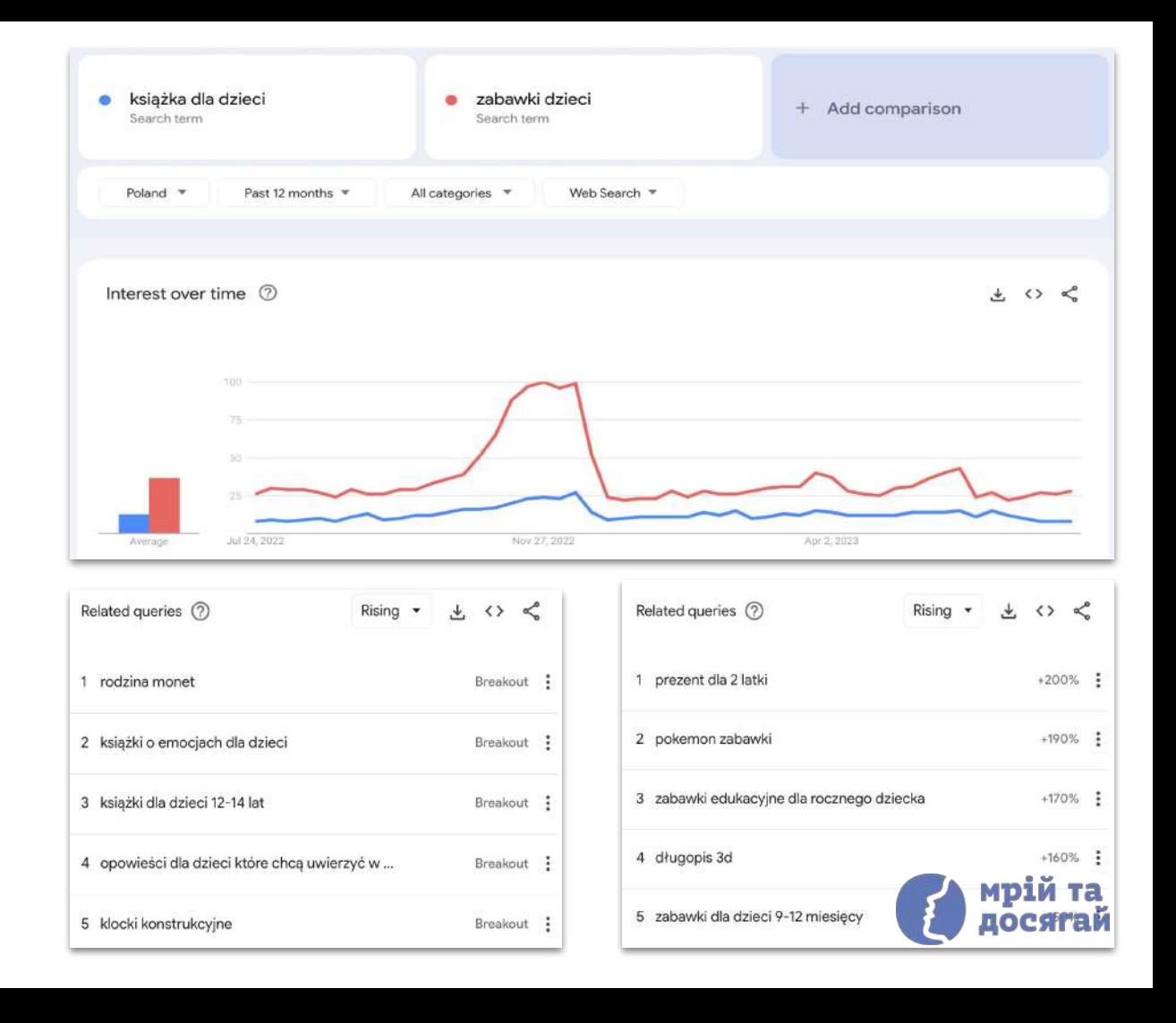

# Google Workspace

набір хмарних сервісів для продуктивної роботи бізнесу

#### 31  $\equiv$ 田  $\Box$ Gmail Drive Calendar Meet Chat Docs Sheets Slides  $\circ$  $\equiv$  $\mathbf{Q}$ E Apps Script Cloud Search Forms Sites Keep Jamboard

Google Workspace includes business versions of

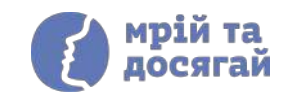

# Google Forms

онлайн-сервіс для збирання інформації за допомогою опитувань, форм реєстрації для івентів, тестів та отримання зворотного зв' язку.

### Заявка на наставництво

\*заповнення ні до чого не спонукає, але дає можливість пройти навчання по спеціальній ціні

Після заповнення зв'яжусь з вами для консультаціі, на якій ми зрозуміємо на скільки підходить вам такий формат взаємодіі зі мною

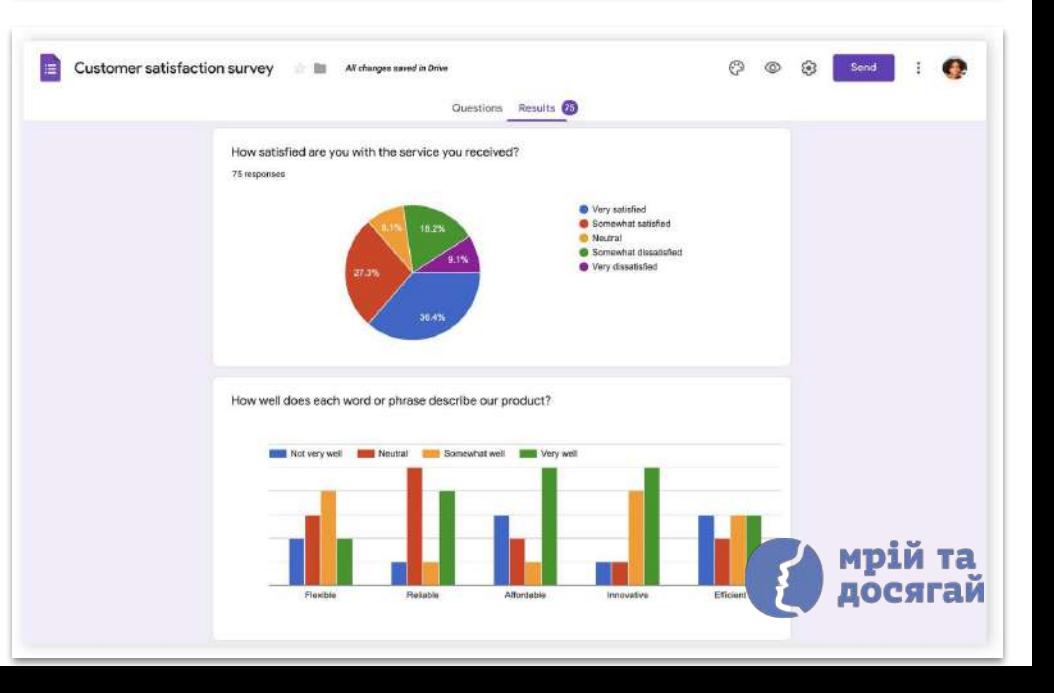

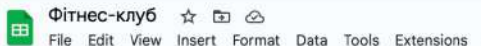

Help File Edit View Insert Format Data Tools Extensions

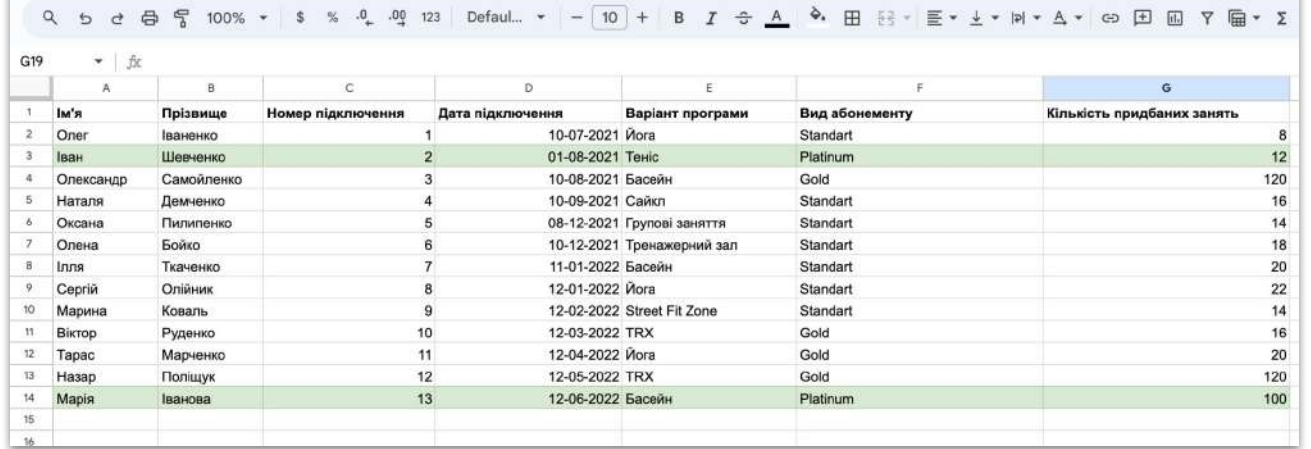

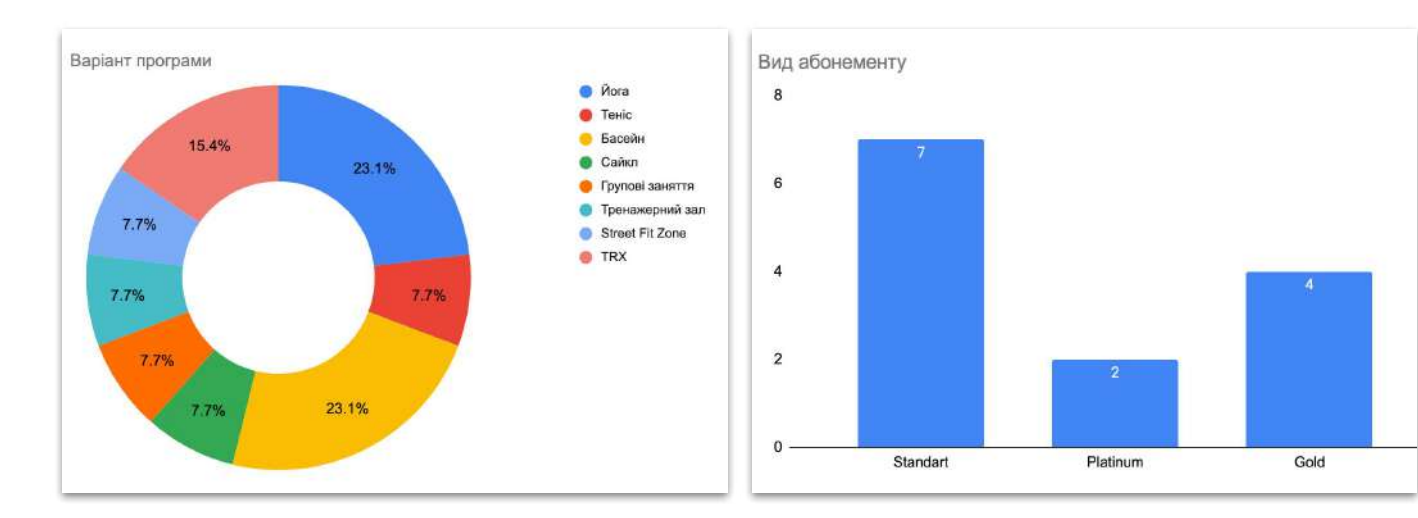

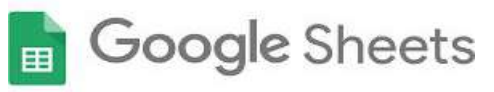

додаток для роботи з електронними таблицями

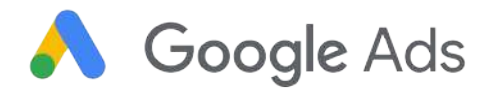

інструмент розміщення онлайнреклами, за допомогою якого компанії рекламують свої товари й послуги в Пошуку Google, на YouTube та інших сайтах в Інтернеті

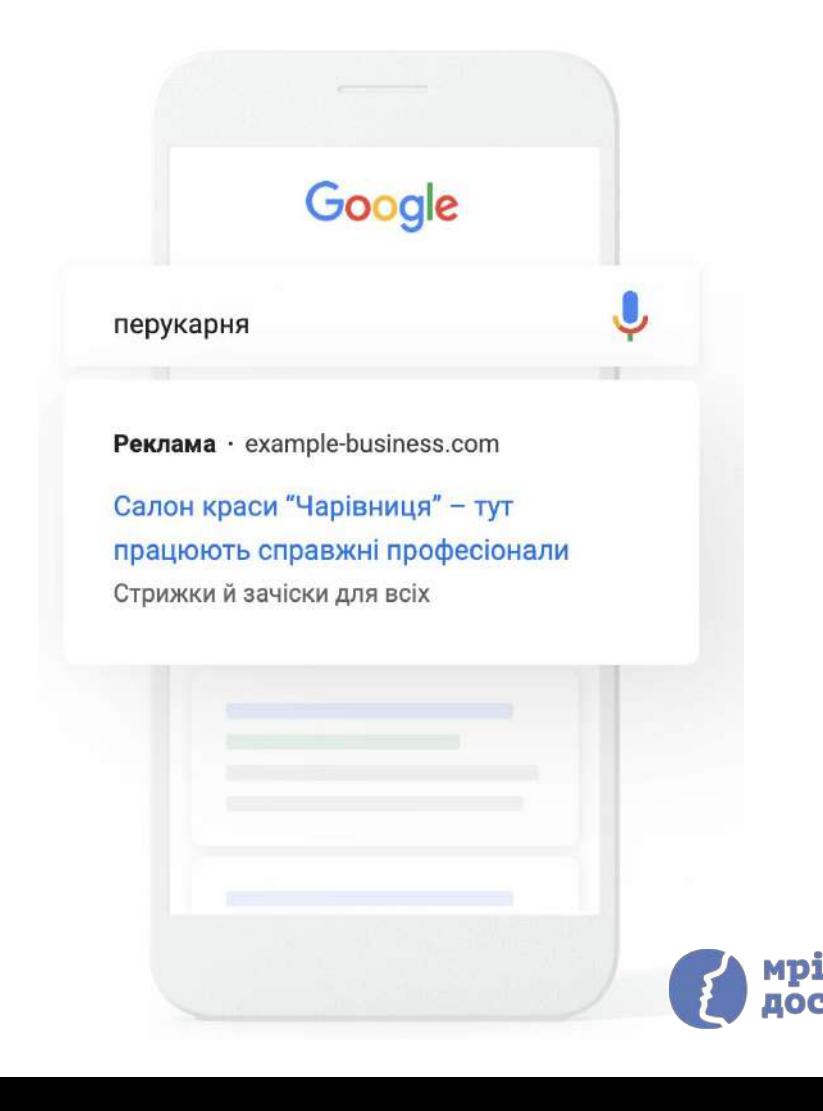

### **Планувальник ключових слів**

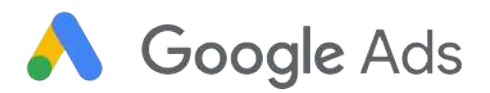

Інструмент для правильного вибору ключових слів, завдяки яким Ваші оголошення показуватиметься потрібній аудиторії.

### Рекомендовані ключові слова Магазин одягу Додати Продавець модного одягу Додати

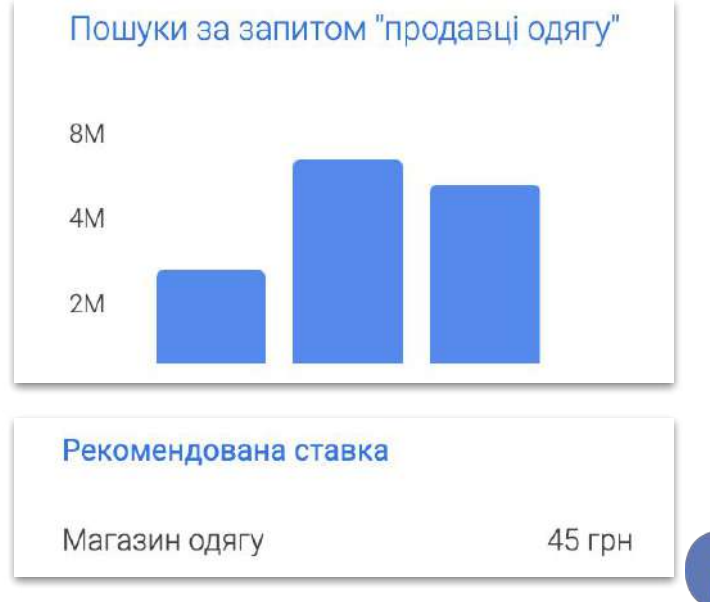

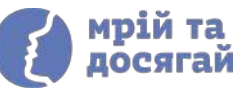

# Google Analytics 4

інструмент веб-аналітики, який дозволяє відстежувати трафік та поведінку користувачів на вашому сайті.

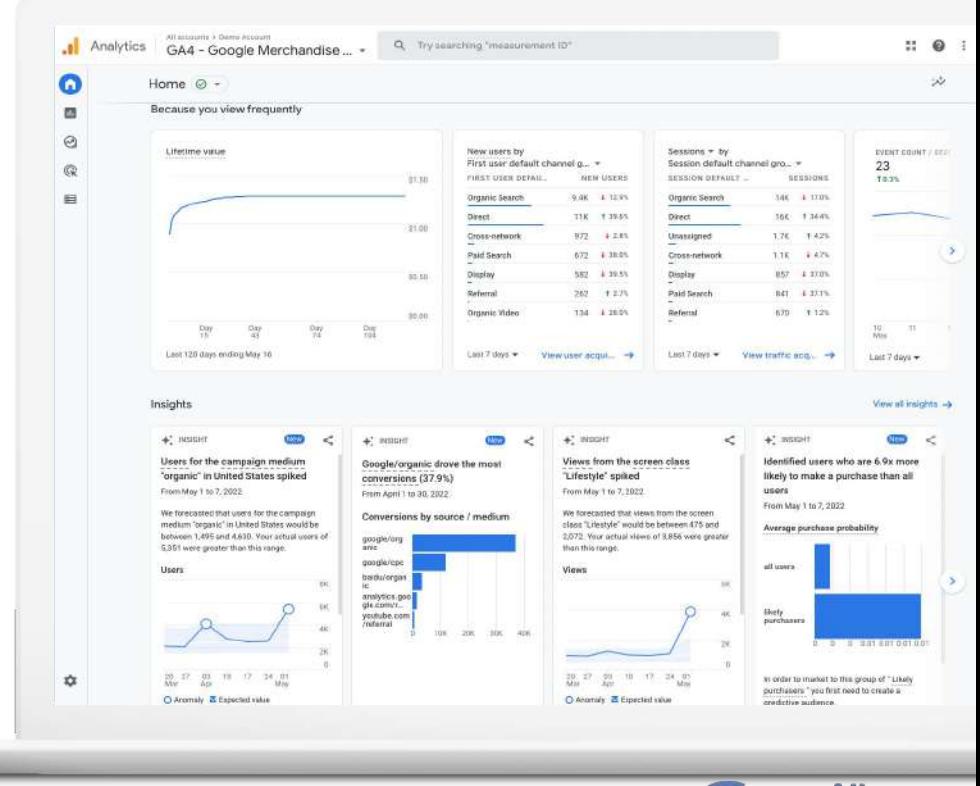

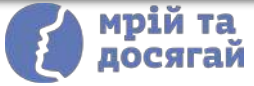

# **Інтернет-реклама: огляд інструментів для залучення потенційних клієнтів**

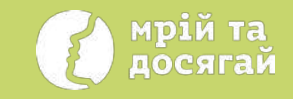

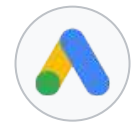

### Google Ads допомагає **світові знайти тебе**

Google Ads дає змогу бути поруч з користувачем у важливі моменти на різних платформах із різними рішеннями – Search, Shopping, Display, Discovery, App, and Video – для того, щоб перетворити онлайн-користувачів на лояльних клієнтів.

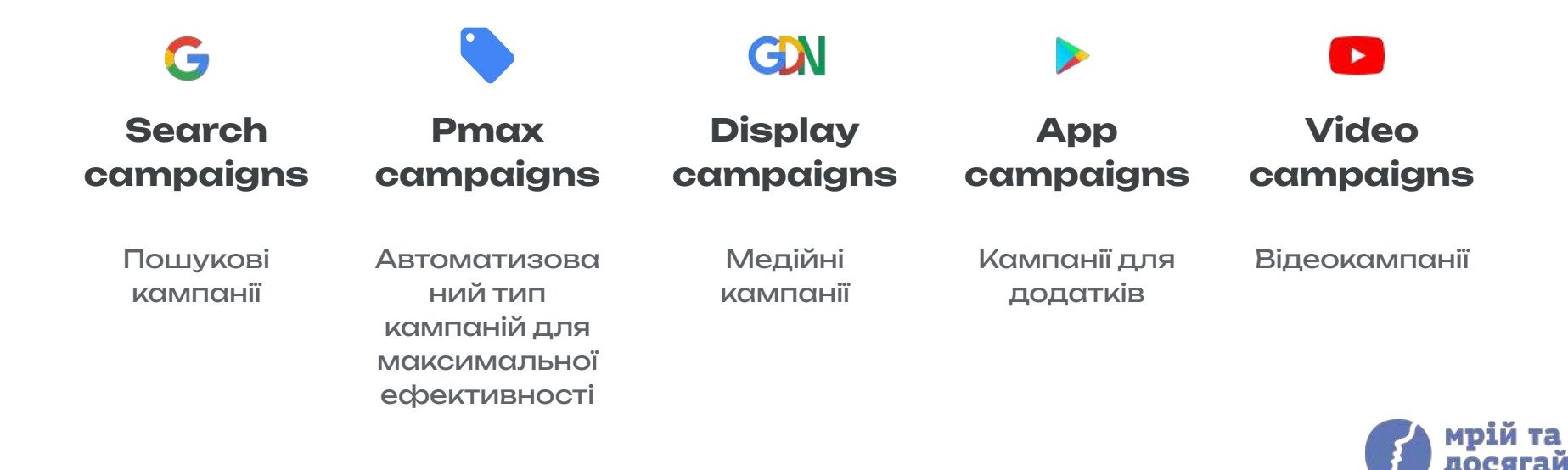

# **Які продукти краще використовувати на кожному з етапів шляху користувача**

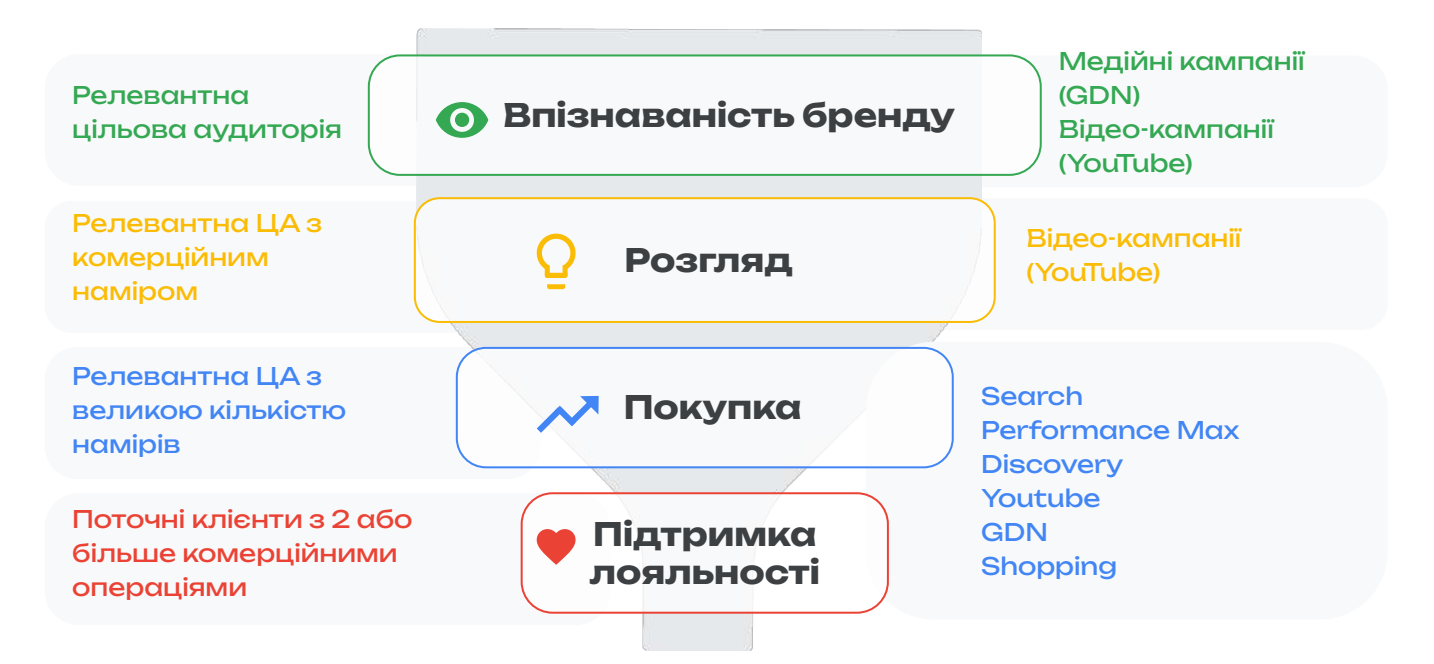

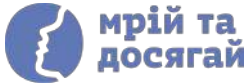

## **Search** Показуйте рекламу, коли люди шукають те, що Ви пропонуєте

**Показуйте** оголошення клієнтам, які шукають компанії, подібні до вашої та **платіть** лише за результати.

[продукти купи](https://support.google.com/analytics/answer/9357428)ти Пошук залишається ключем до прийняття рішення про купівлю: **86%** людей звертаються до Google за ідеями про те, які

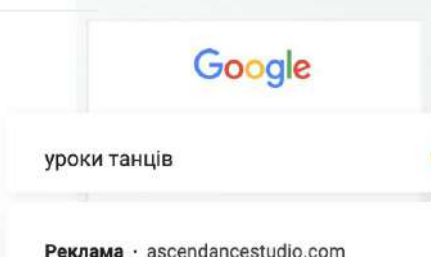

Ascendance - уроки танців для дітей Усі вікові групи та стилі. Відвідайте безкоштовне заняття сьогодні

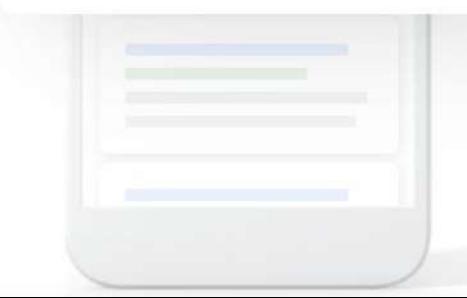

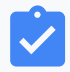

**Ваше оголошення може з'явитися в Google** саме тоді, коли хтось шукає продукти чи послуги, схожі на ваші.

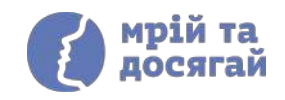

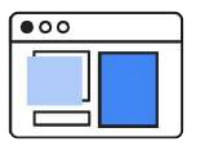

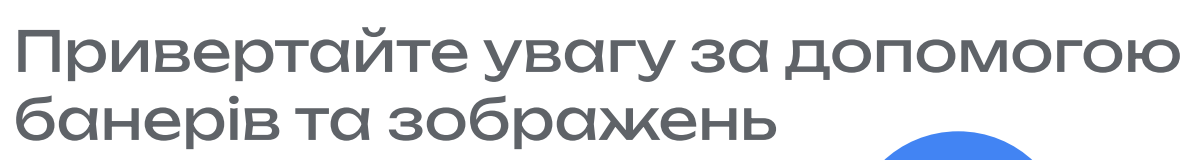

Охоплюйте ширшу аудиторію на більшій кількості сайтів.

Охоплюйте потенційних клієнтів на їхніх улюблених сайтах і в додатках.

**Display**

Блог про меблі

Дитячі меблі на замовлення

Для ігор, сну та навчання Магазин дитячих меблів "Малюк"

**>90%** охоплен ня

⋗

За допомогою **медійних оголошень** ви можете рекламувати свій бізнес, коли користувачі шукають потрібний вміст в Інтернеті, переглядають відео YouTube, перевіряють пошту Gmail або користуються мобільними пристроями та додатками.

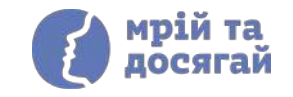

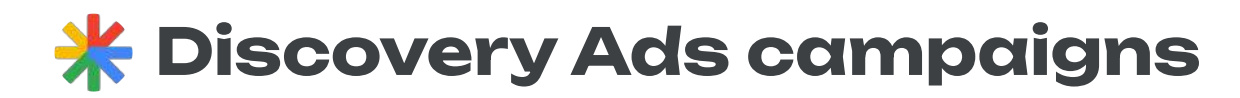

Комунікуйте зі своєю аудиторією через їх улюблені канали Google (YouTube, Discover, Gmail)

**Discovery campaigns** дають змогу охоплювати користувачів на основі того, що вони нещодавно шукали, коли вони переглядають YouTube, Gmail і Discover.

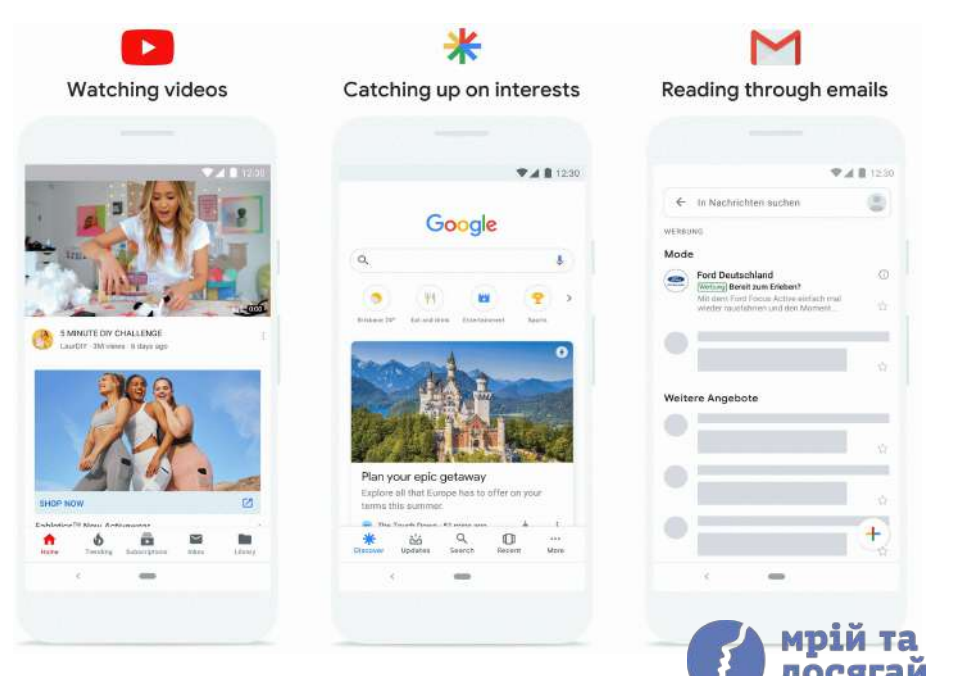

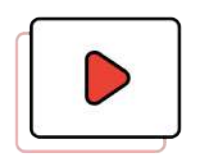

### **Video** Оживіть свою історію у відео

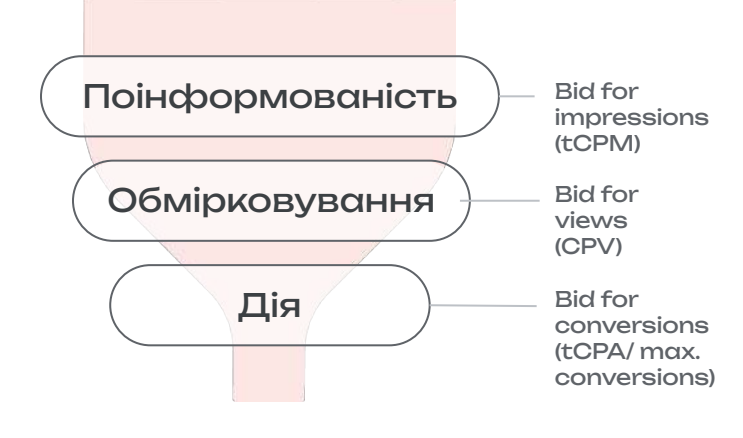

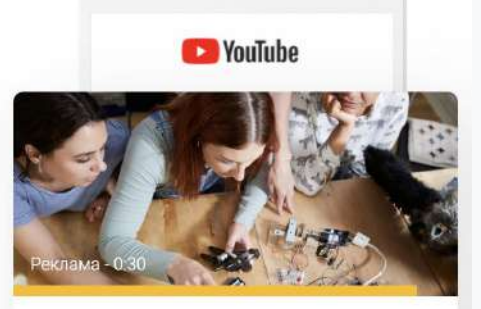

#### Роботи Ніни Ми створюємо маленьких роботів

Використовуючи відеорекламу, ви можете визначити, до яких дій потрібно спонукати користувачів, як-от:

- відвідування веб-сайту, щоб користувачі змогли переглянути ваші продукти й ознайомитись із вашим брендом;
- перегляд більшої кількості відео на вашому каналі YouTube, щоб ви змогли збільшити своє охоплення та підвищити рівень поінформованості про свій бренд.

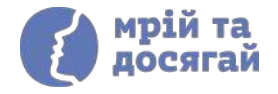

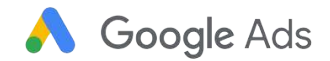

# **Performance Max (PMax) Campaigns**

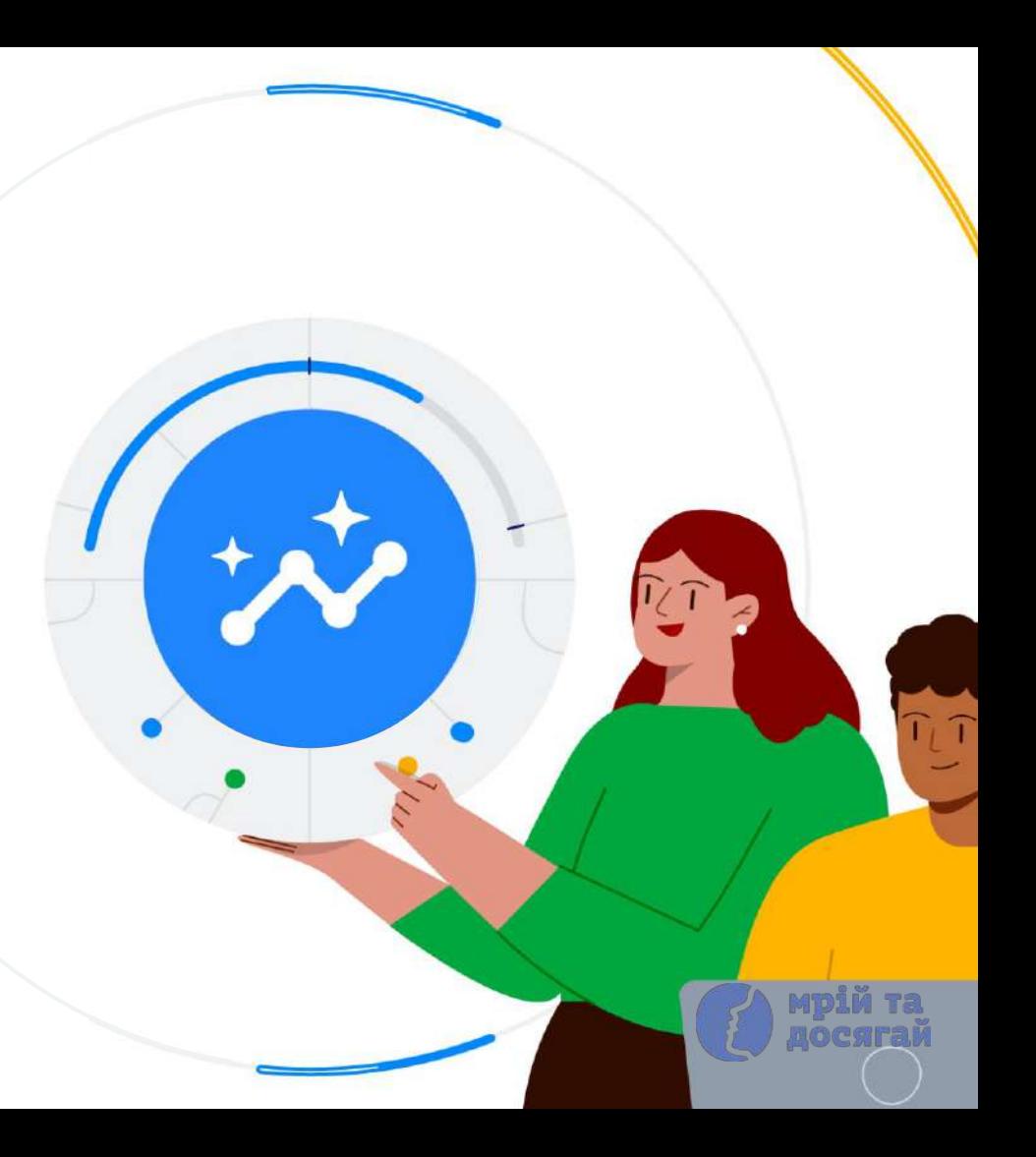

# **Performance Max**

це новий тип кампанії на основі цілей, який надає рекламодавцям, орієнтованим насамперед на конверсії, доступ до всіх їхніх ресурсів Google Ads у межах однієї кампанії.

1. Знайдіть нову аудиторію в каналах і мережах Google.

2. Ефективніше досягайте своїх цілей.

3. Отримайте чіткішу статистику.

4. Керуйте автоматизацією за допомогою даних кампанії.

5. Спростіть керування кампаніями та легко оптимізуйте рекламу.

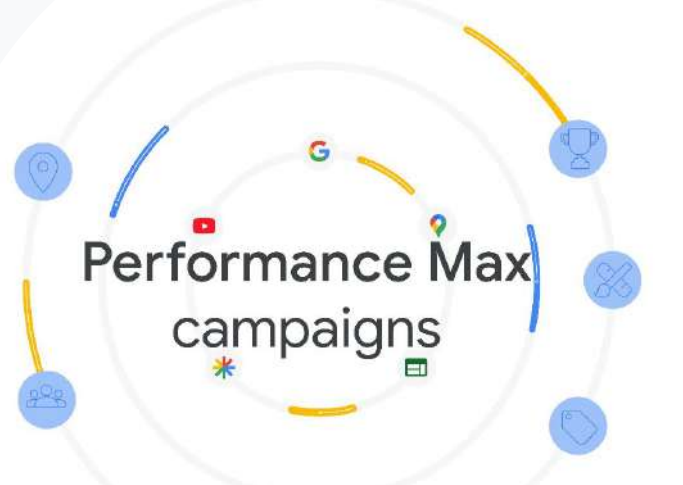

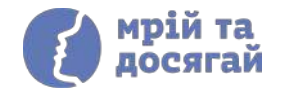

### Отримуйте більше конверсій із різних каналів

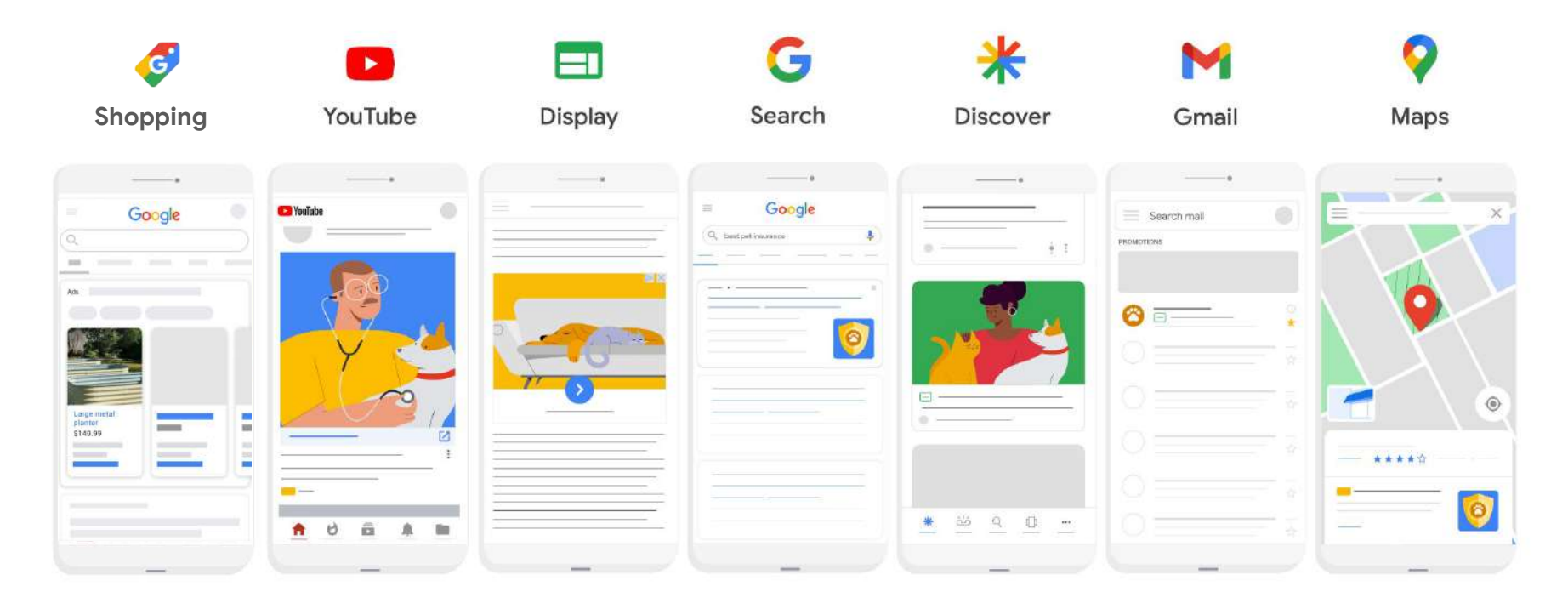

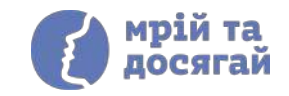

# **Знайомство з інструментами аналітики**

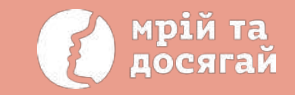

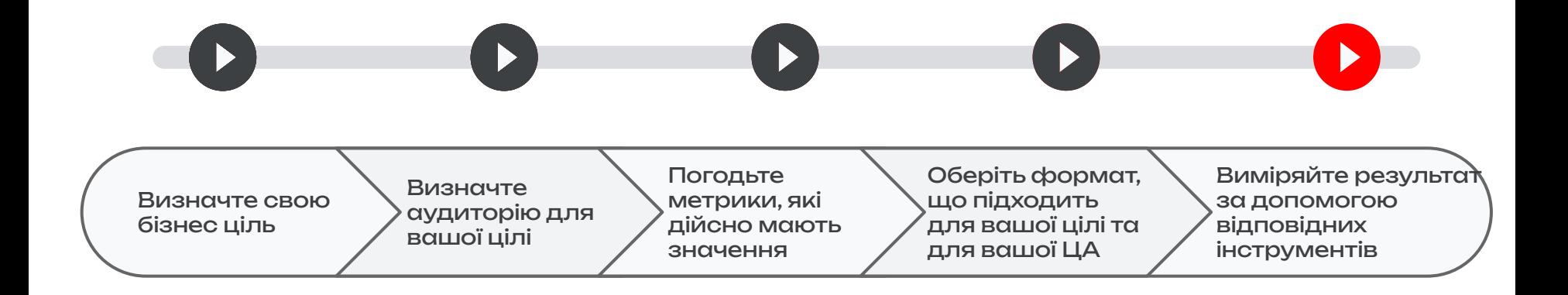

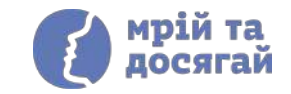

# Керуйте даними й аналізуйте їх за допомогою нового інтерфейсу користувача для звітів у **Google Analytics 4**

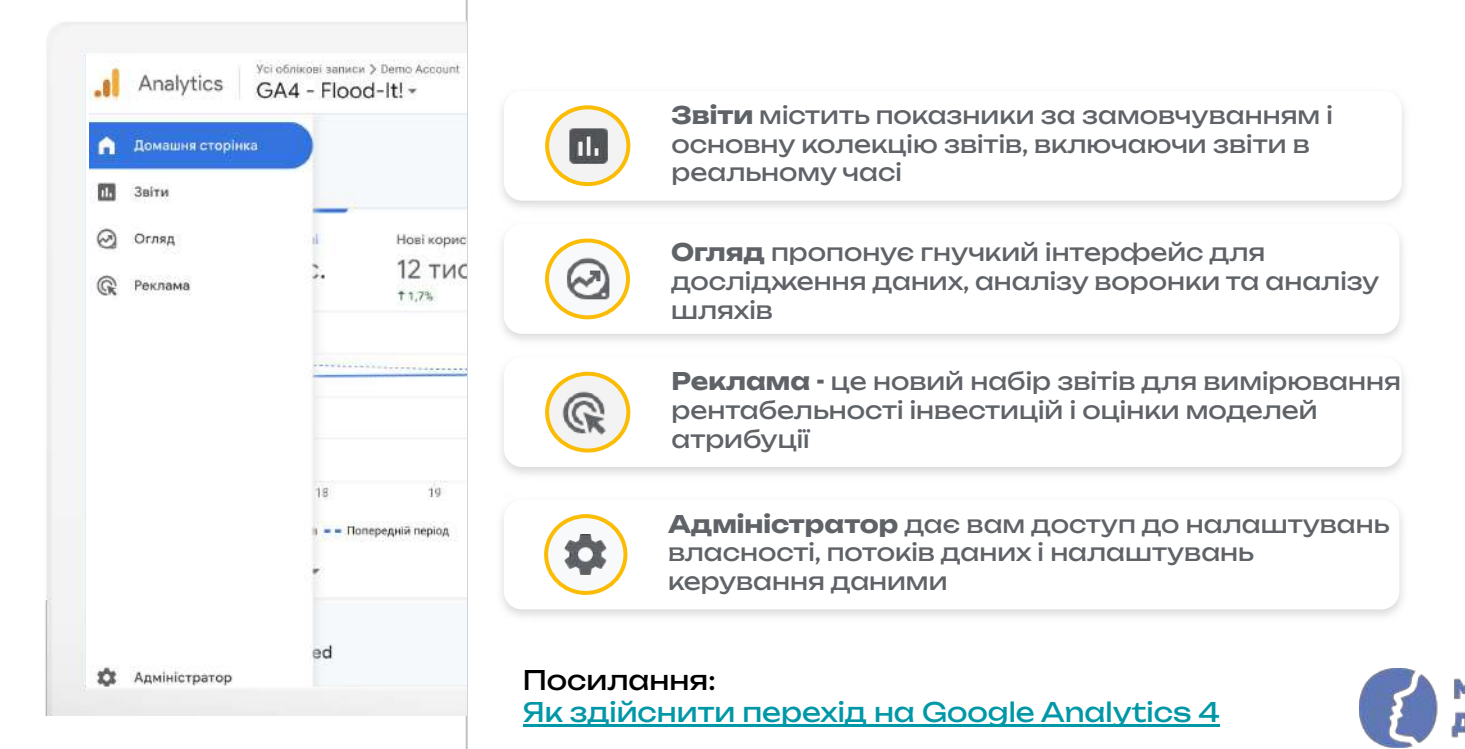

# Аналізуйте дані в реальному часі у **Звітах**

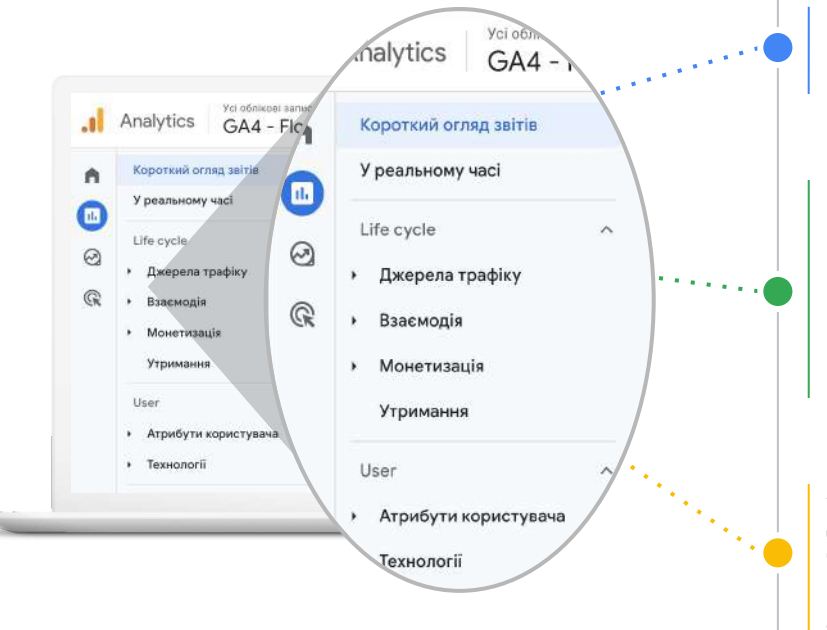

**У реальному часі:** Відстежуйте активність у своєму додатку чи на веб-сайті у реальному часі.

**Джерела трафіку**: Кампанії, за допомогою яких ви залучаєте користувачів.

**Взаємодія**: Залучення користувачів за допомогою подій, сторінок і екранів.

**Монетизація**: Кількість покупців, дохід за товарами, акції та купони.

**Утримання**: Утримання нових користувачів та тих, що повернулися

**Атрибути користувача**: Обсяг користувачів за демографічними показниками

**Технології**: аналіз трафіку за платформою, операційною системою, роздільною здатністю екрана, версією додатка тощо

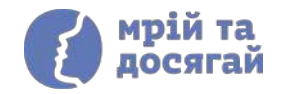

# Аналізуйте шлях користувача до конверсії

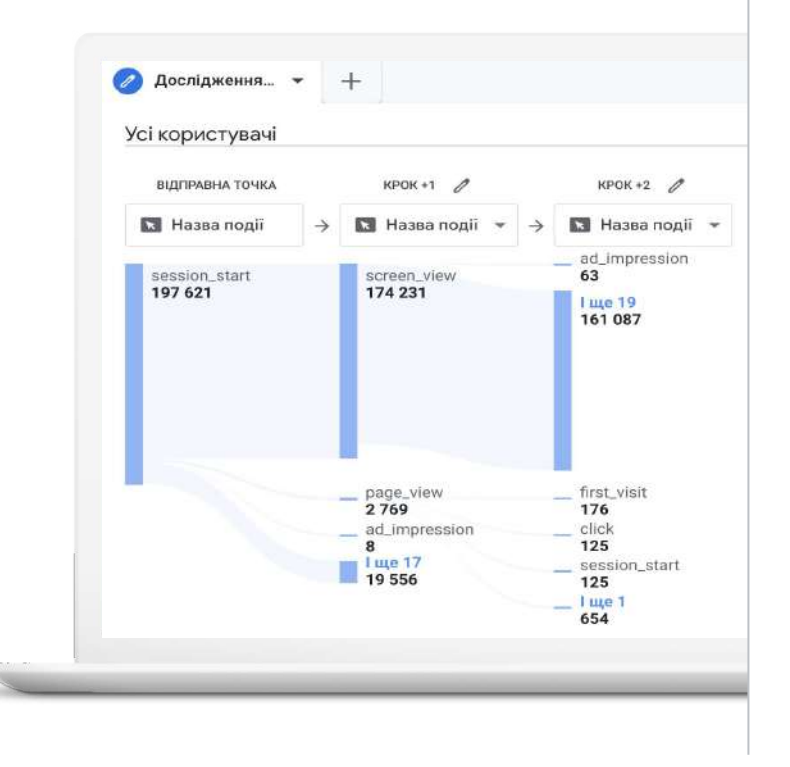

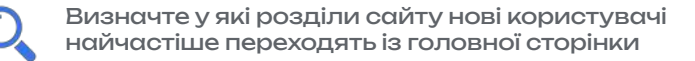

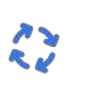

Зрозумійте, які дії повторюються кілька разів (це може свідчити, що користувач не розібрався в інтерфейсі чи не знає, що робити далі)

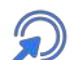

Дізнайтеся, що користувачі зазвичай роблять після непередбачуваної помилки в додатку

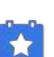

Визначте як певна подія впливає на подальші дії користувачів

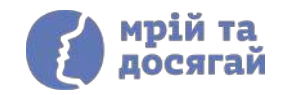
## Статистика аудиторії в А Google Ads

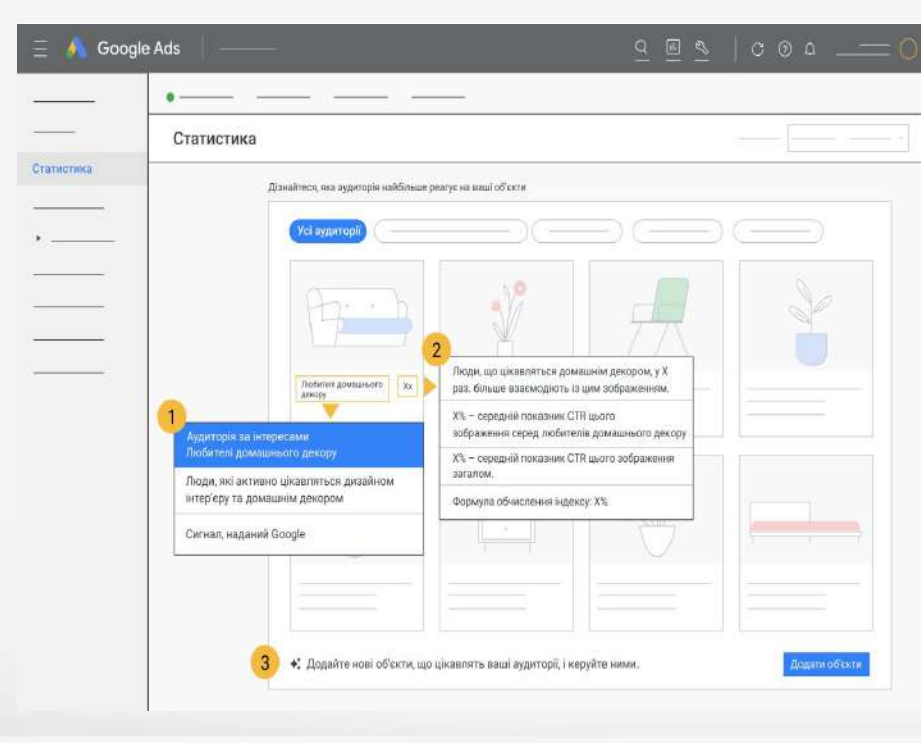

1. Переглядайте зведені показники

2. Отримуйте докладну інформацію про найефективнішу аудиторію

3. Дізнавайтесь, які сегменти аудиторії цікавляться вашими об'єктами

4. Застосовуйте рекомендації

# **Вчимось на реальних прикладах**

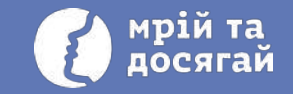

## Приклад 1. Сервіс

 $\ddot{\ddot{\cdot}}$ 

 $\times$ 

#### Чистка взуття

**⊙** Website

4.4 ★ ★ ★ ★ (97) · Shoe shining service in Kyiv, Ukraine

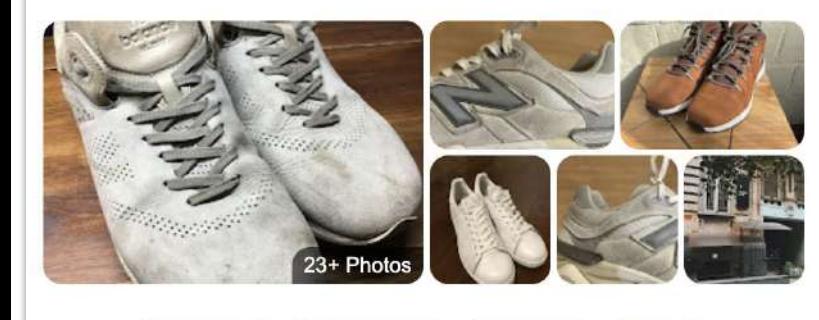

Save & Call

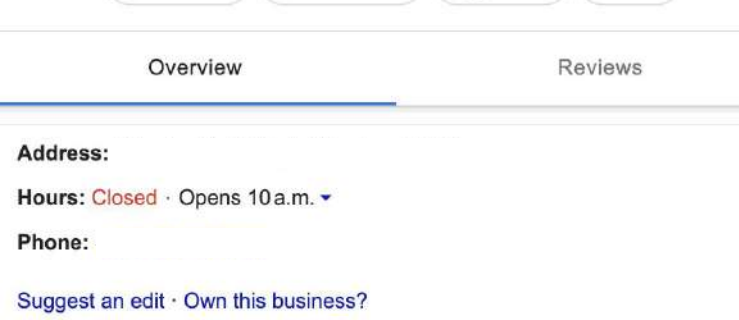

O Directions

**Ціль** - лідогенерація (заповення форми), перехід в соціальні мережі, дзвінок

Бізнес використовує: **пошукові кампанії** та **рекламу на Google Maps.**

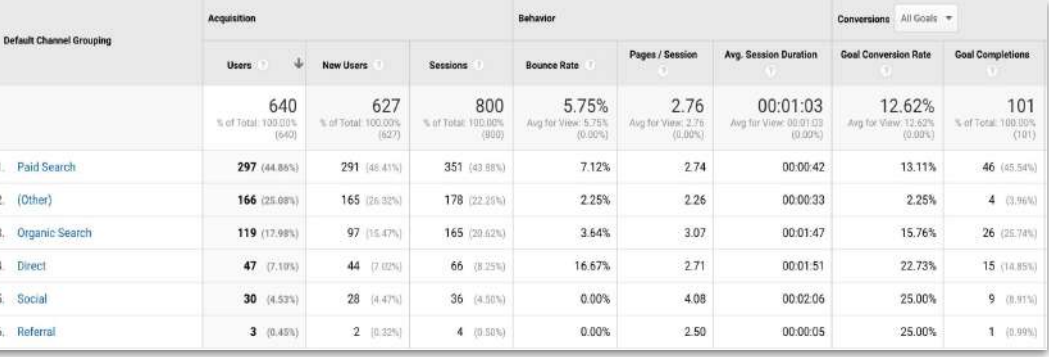

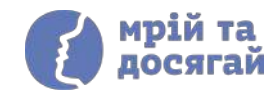

## Приклад 2. Інтернет-магазин

Основна мета інтернет-магазину - **продажі онлайн**, основний показник зростання **підвищення рівня продажів**, показники, що безпосередньо впливають на показники росту - **конверсія (купівля)**

Бізнес використовує: **Pmax Campaigns** (Кампанії з максимальною ефективністю) та **пошукові кампанії.**

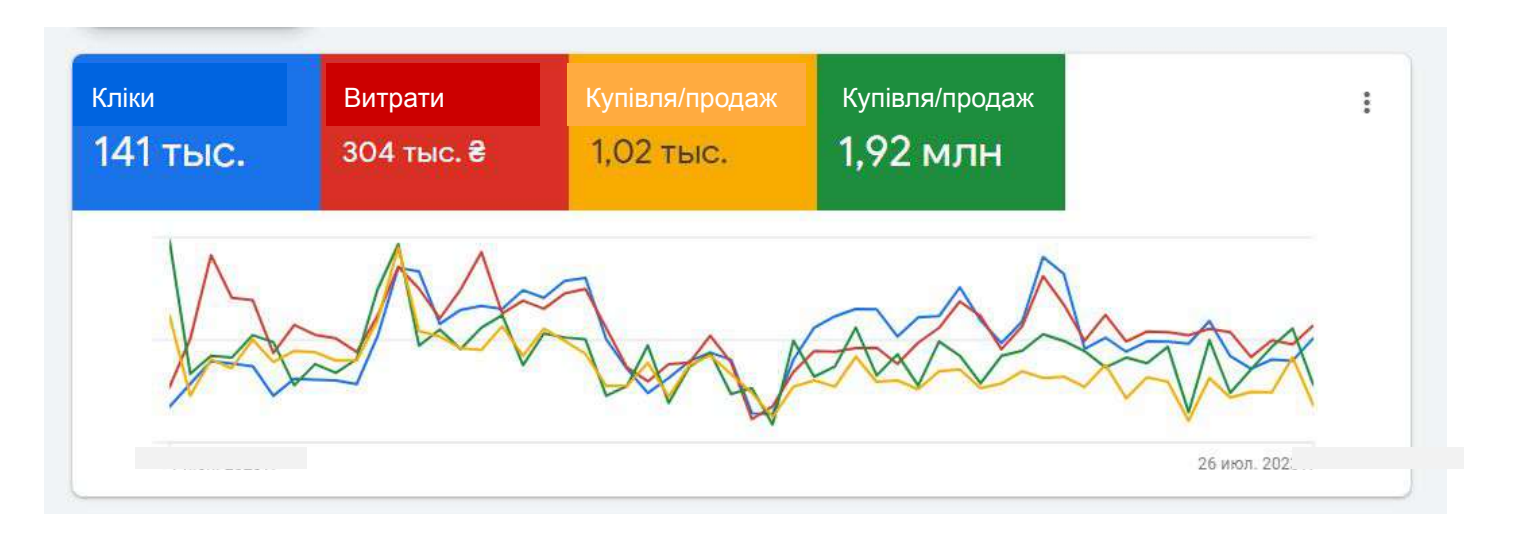

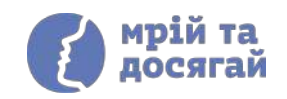

## **Домашня робота**

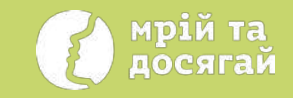

Визначте, які з перерахованих продуктів Google Ви можете застосувати для кожного етапу створення та просування Вашого бізнесу?

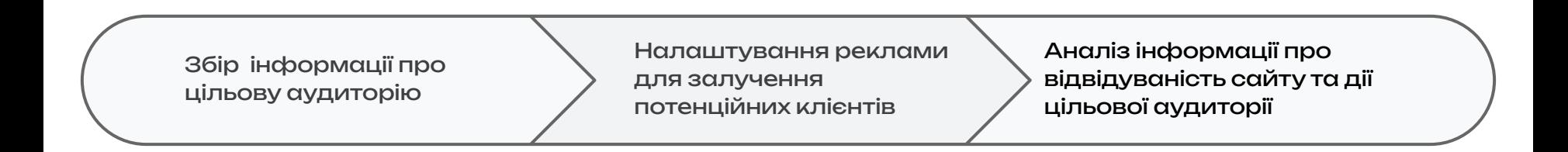

#### **Ваша відповідь:**

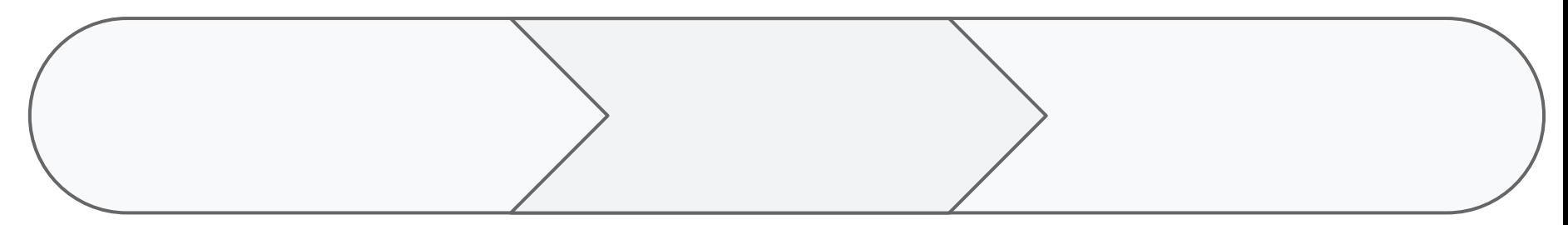

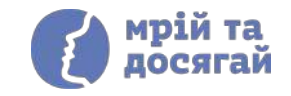

# **Інструменти Meta для офлайн та онлайн бізнесу**

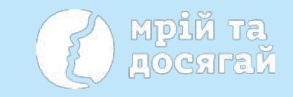

# facebook  $\bigcirc$   $\bigcirc$   $\bigcirc$   $\bigcirc$   $\bigcirc$   $\bigcirc$

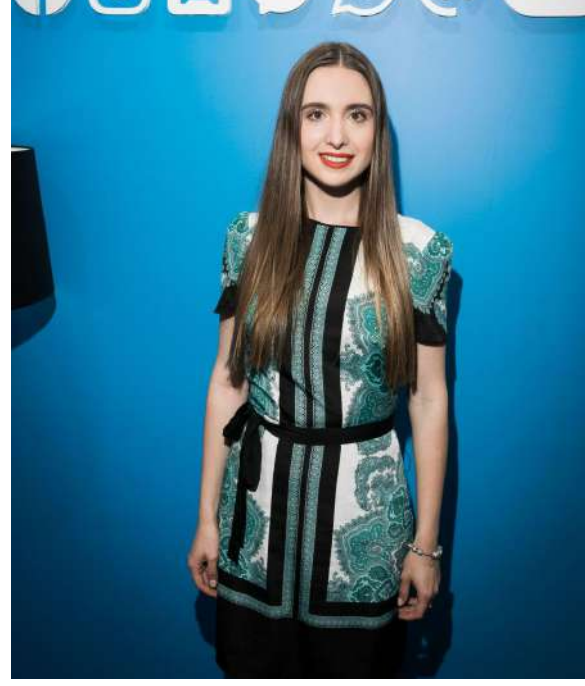

#### **Юлія Колесніченко Менеджер в компанії META у Центральній та Східній Європі (фокус - рекламні продукти Meta)**

Юлія працює у компанії Meta близько 6 років та впродовж цього часу керувала командою Ecommerce&Retail у Центральній та Східній Європі, працювала з рекламними агенціями та бізнесами різних галузей.

Юлія раніше вже брала участь у проектах Дія Бізнес, а також проектах з жіночого підприємництва. До Meta Юлія працювала у Microsoft, IBM та the United Nations.

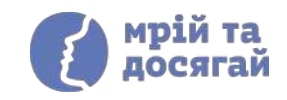

#### Платформи Meta для вашого бізнесу

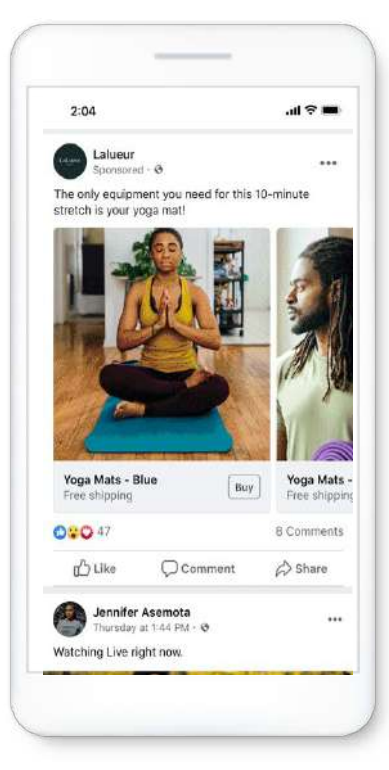

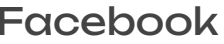

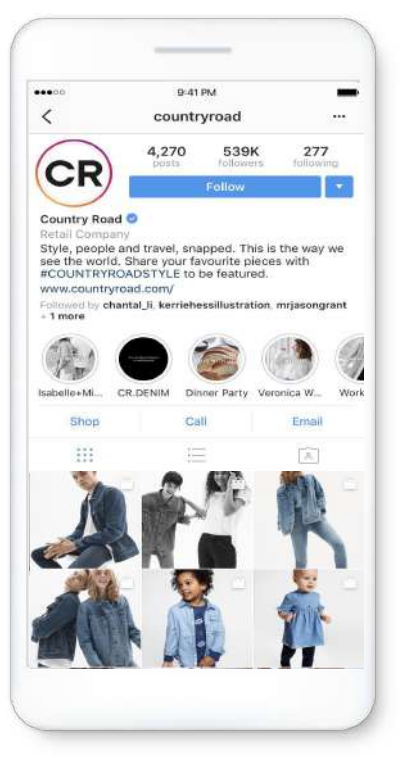

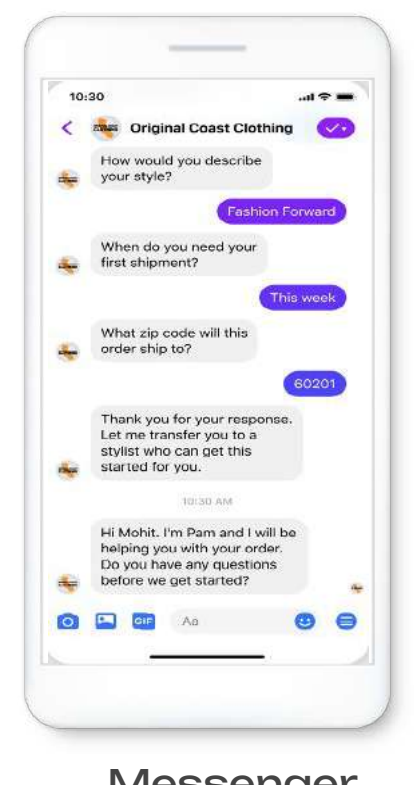

Yellow stone Hi, I want to know more about this collection.  $850M<$ Hi, welcome to Yellow Stone. We give you the highest quality of craftsmanship and innovation, that brings you modern, everyday designs. Please choose your preferred language. **IESD AM** English Choose another language **Yellow Stone** Hi, Welcome to Yellow Storie. English **BIBO AM** Our Bouquet collection comes in two different purities. Please choose an option to proceed. E.BO AM 14 kt Yellow Gold 18 kt Yellow Gold 工 m A

Facebook Instagram Messenger WhatsApp

#### ПЕРСОНАЛЬНИЙ ПРОФІЛЬ

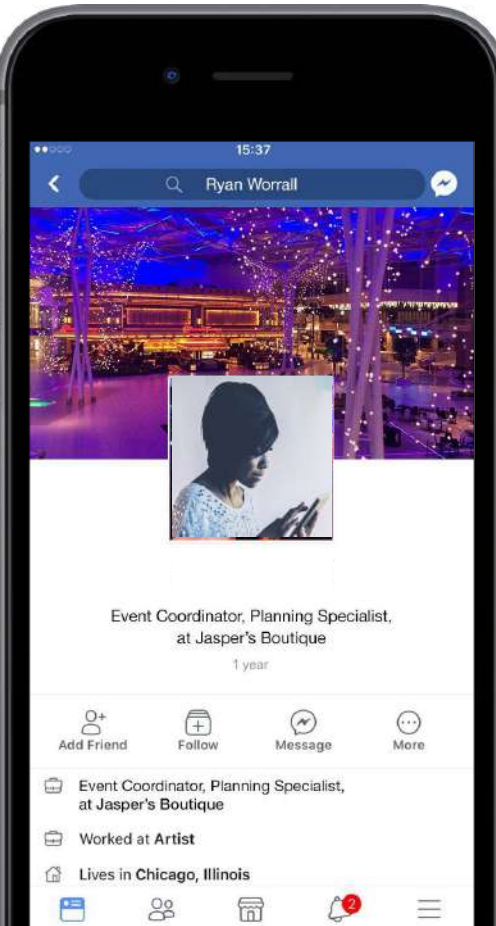

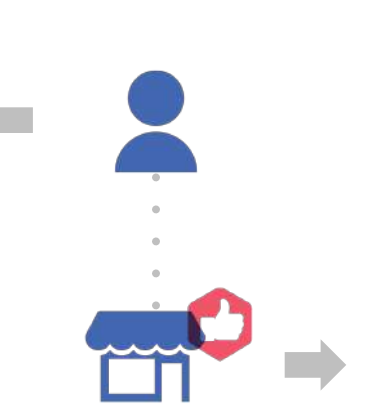

#### БІЗНЕС-СТОРІНКА

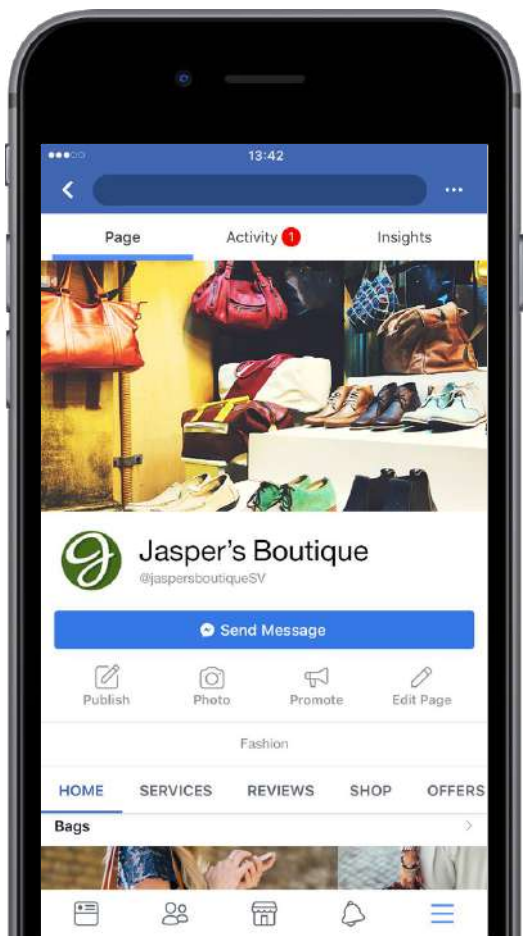

#### Аналітика для Meta Business Suite

Отримуйте аналітику про свою бізнес-сторінку, публікації, результати на різних платформах Meta.

- Ефективність вашої сторінки у Facebook та бізнес-профілю в Instagram (тенденції охоплення, динаміка переглядів)
- Органічне залучення контенту, включаючи лайки та коментарі
- Демографічні та географічні відомості про людей, яким подобається ваша сторінка та стежать за вашим бізнеспрофілем в Instagram.

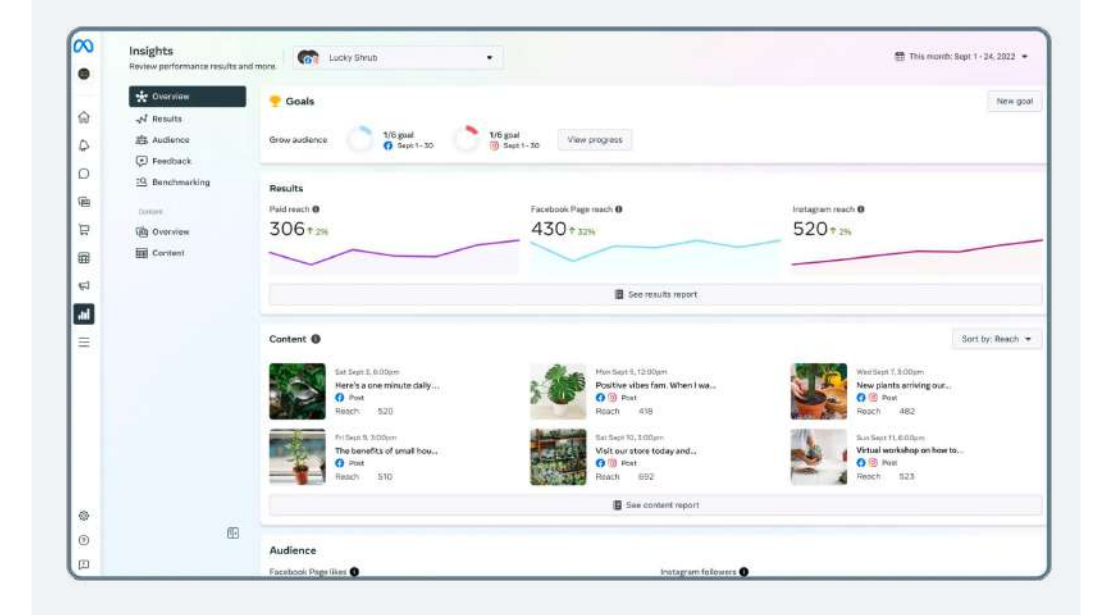

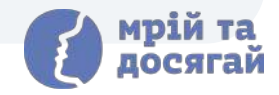

#### Звіти

Отримуйте звіти про вашу поточну та потенційну аудиторію:

- Кліки за посиланням
- Коментарі
- Лайки та реакції
- Поширення
- Результати
- Ціна за результат
- Охоплення

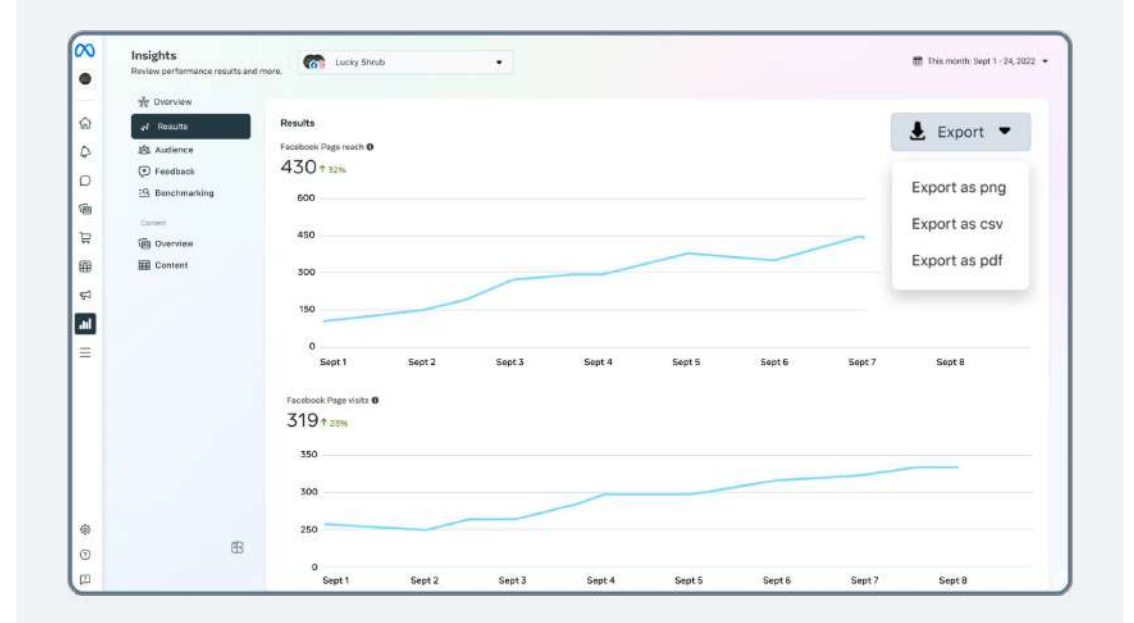

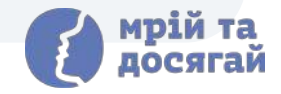

## БУДУЙТЕ ПРОФІЛЬ ТА БУДЬТЕ ПОСЛІДОВНИМИ

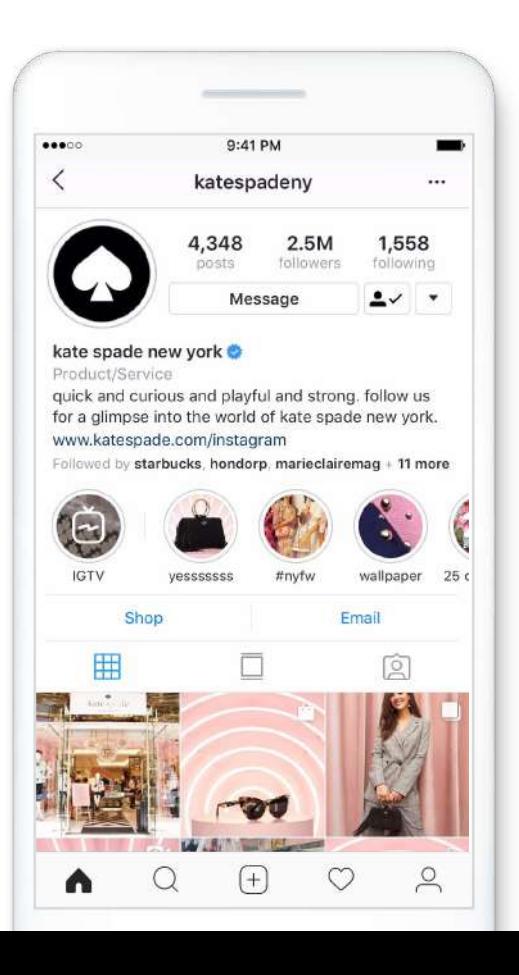

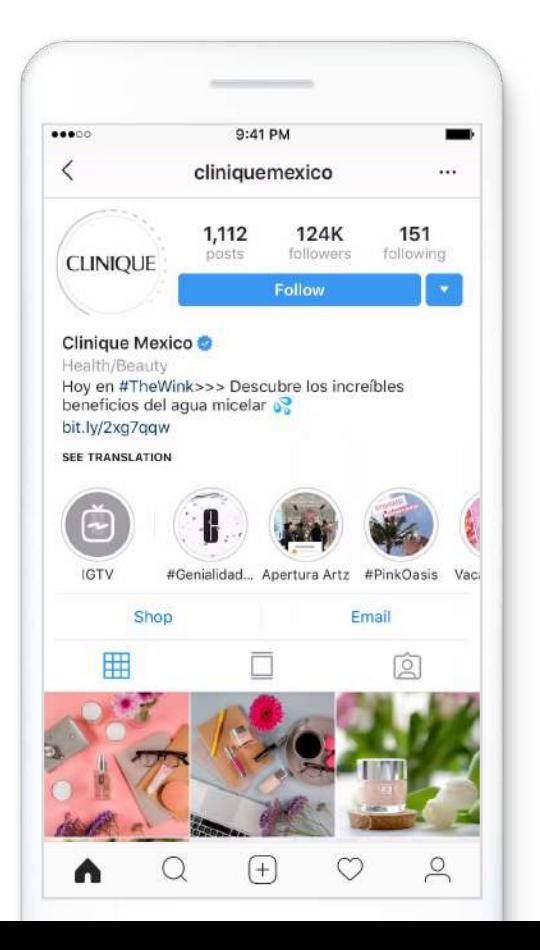

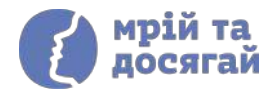

## БУДУЙТЕ ГАЛЕРЕЮ ПРОФІЛЮ ВАШОГО БРЕНДУ

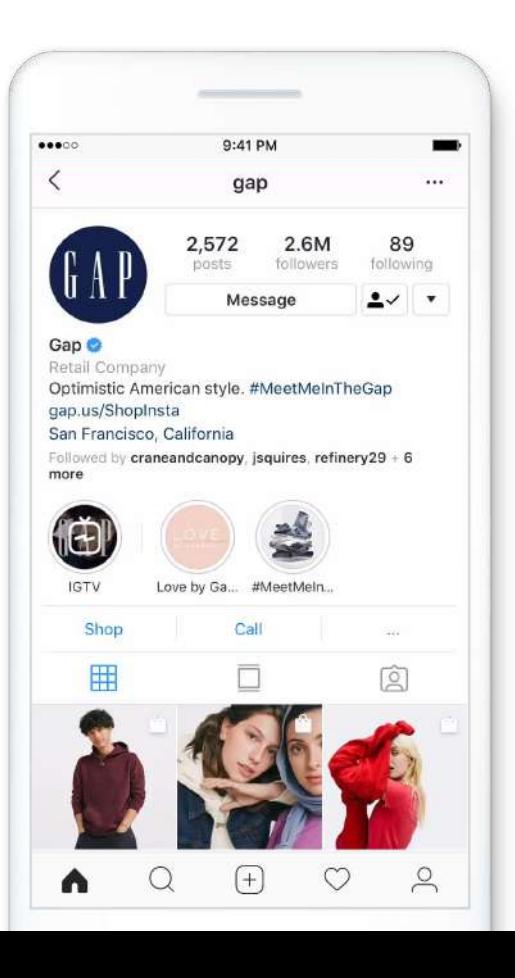

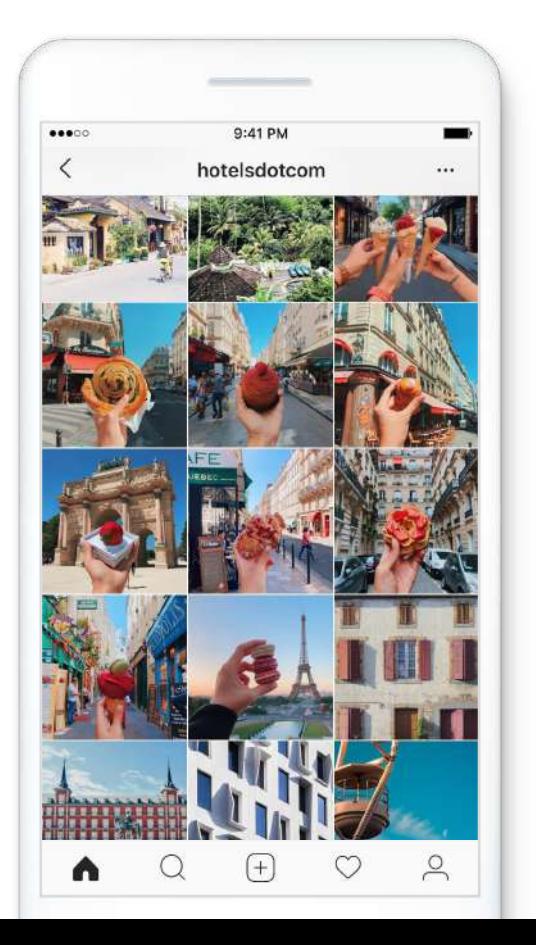

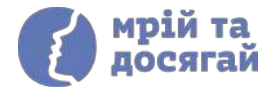

### Використовуйте архів Stories у профілі

## Подаруйте своїм Stories необмежене життя.

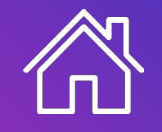

Покажіть особистість вашого бізнесу. Створюйте важливий контент.

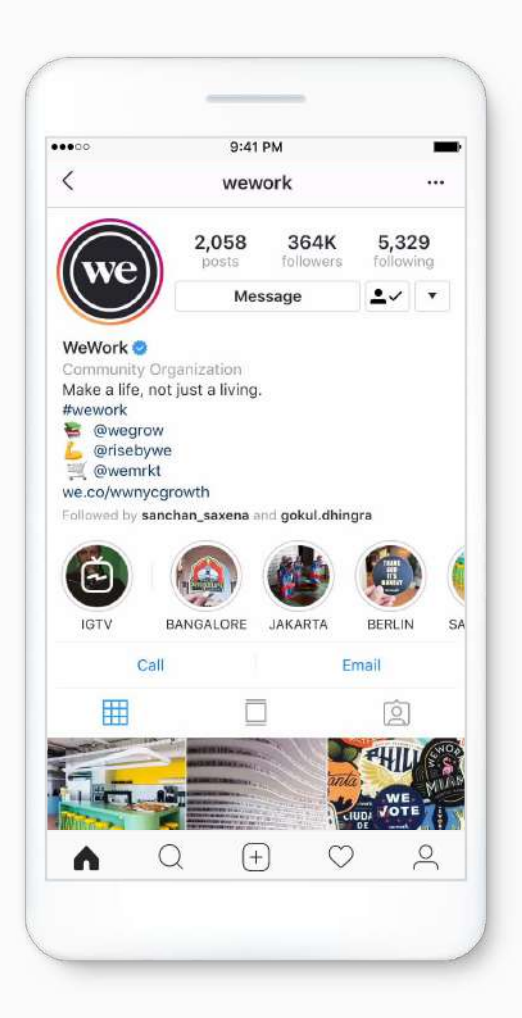

### Cтворюйте Reels

# $\infty$

Розповідайте про свій продукт за допомогою Reels.

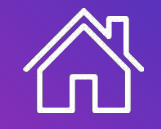

Покажіть свій продукт чи послугу.

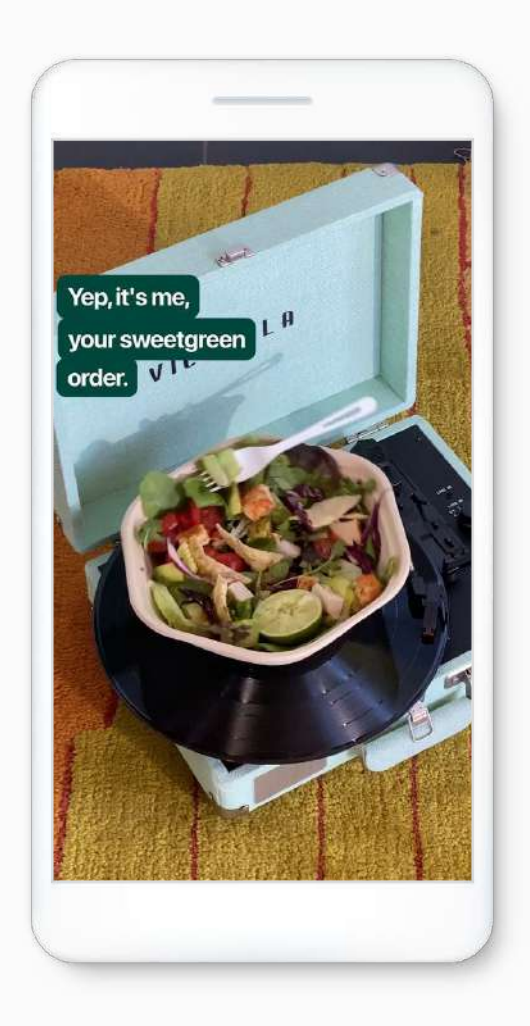

### Створіть послідовний контентплан

Переконайтеся, що ваша аудиторія бачить контент, який її цікавить

N

Звертайтеся до аудиторії регулярно

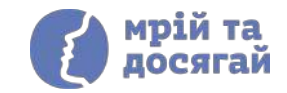

## Спілкуйтеся зі споживачами на зручній для них платформі

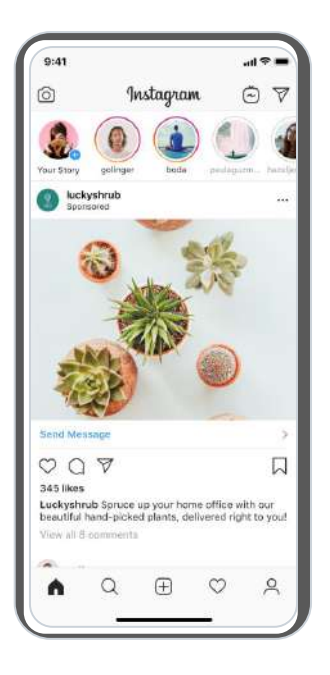

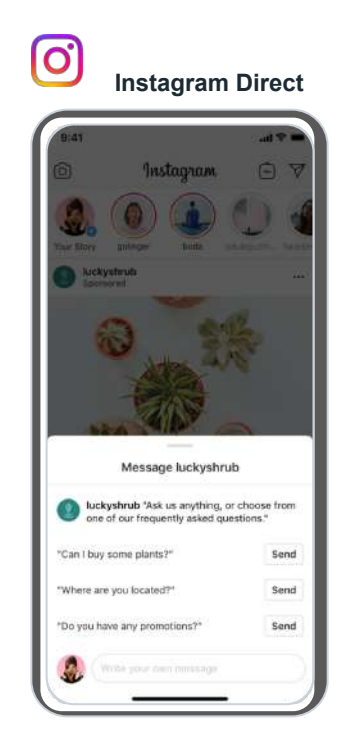

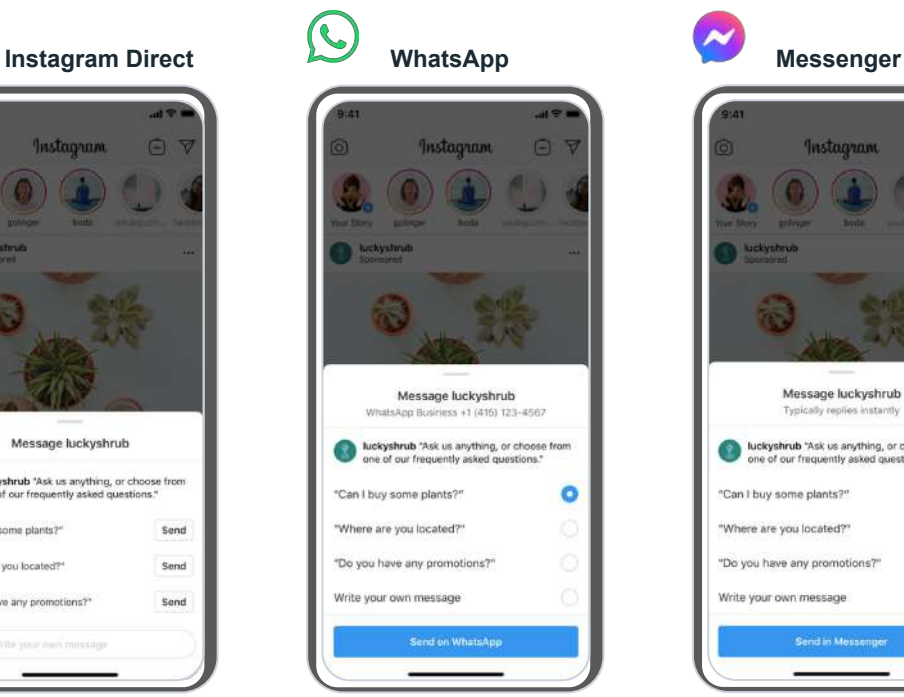

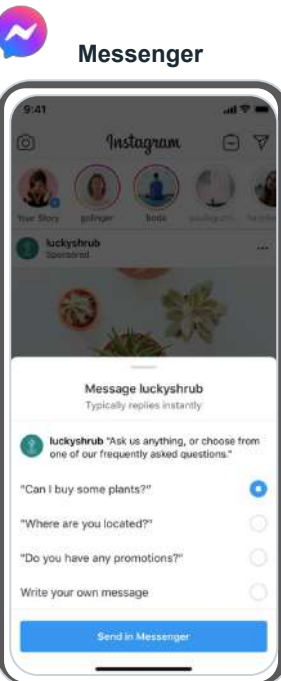

# **Рекламні інструменти Meta**

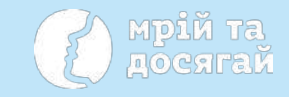

## Цілі рекламних кампаній

Choose a campaign objective

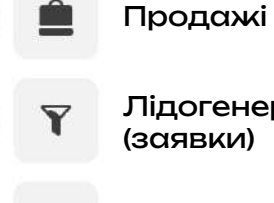

Лідогенерація (заявки)

Взаємодія з контентом

23 Просування мобільних застосунків

Трафік

Впізнаваність бренду

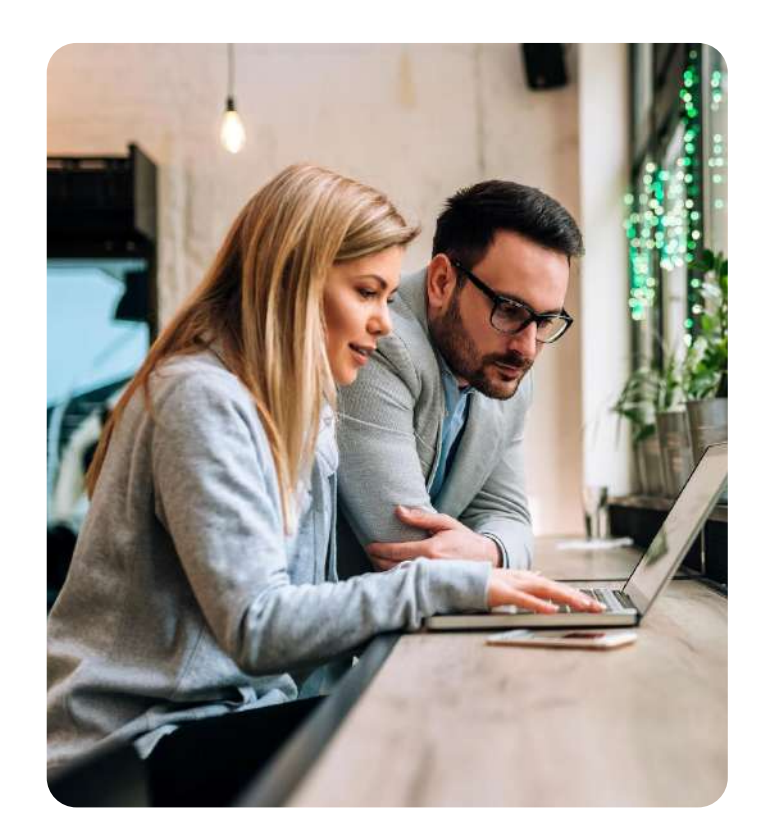

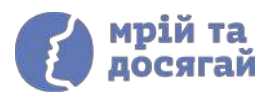

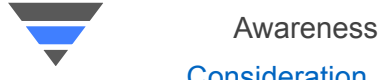

**Consideration** 

Conversion

### Лідогенерація (отримання заявок)

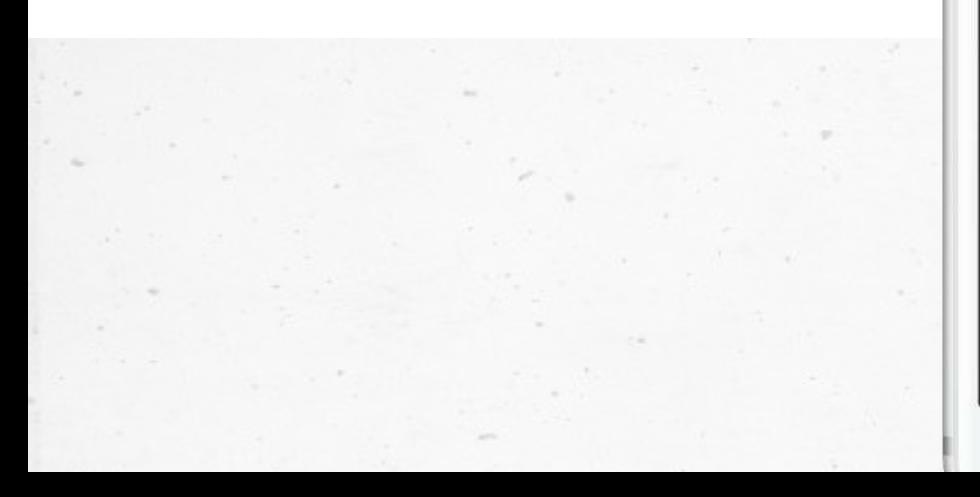

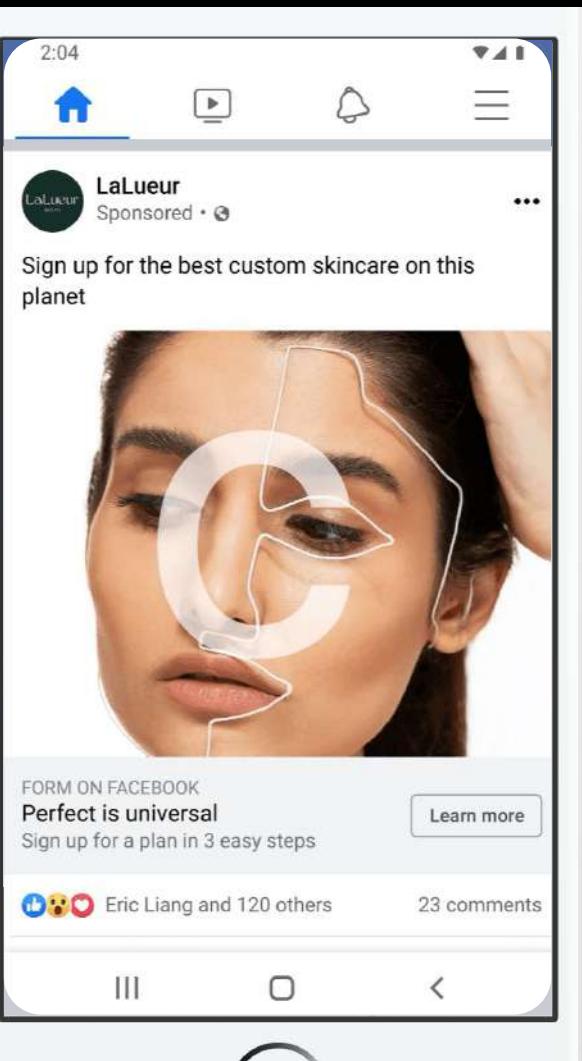

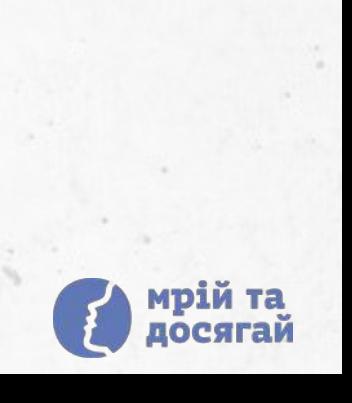

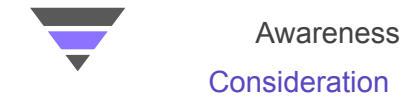

Conversion

### Отримання повідомлень

- Ads that Click to **Messenger**
- Ads that Click to WhatsApp
- Sponsored Messages

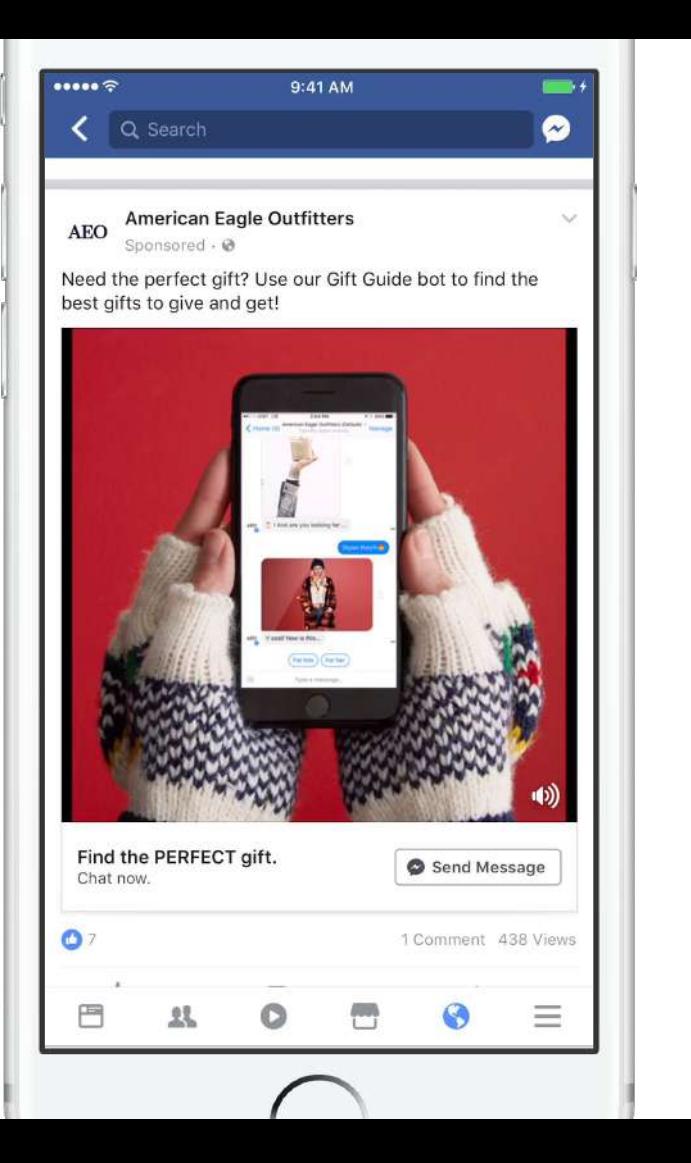

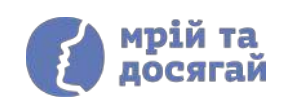

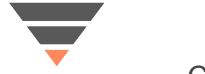

Awareness

Consideration

Conversion

## Конверсії / продажі

#### **Продажі на:**

- **1. Сайті**
- **2. Додатку**
- **3. Messenger**

#### **Вимоги**

- Pixel and Standard Event(s)\* (сайт)
- Або Conversions API (сайт)
- A 60 SDK and App Event(s) (додаток)

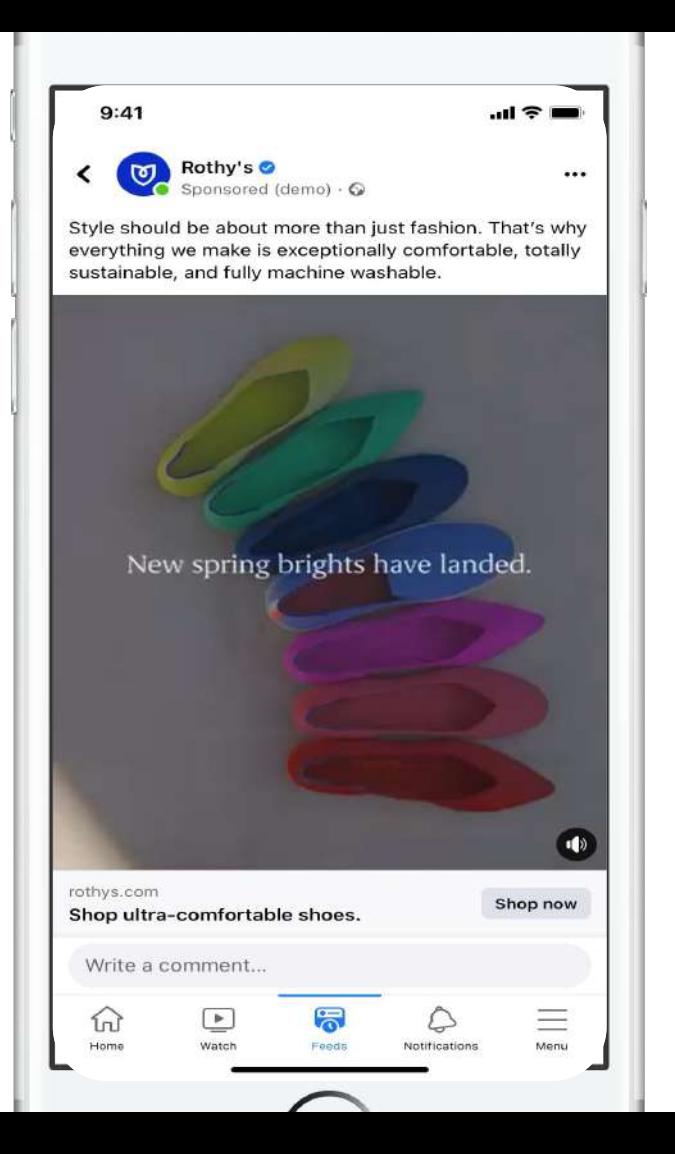

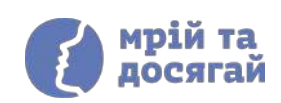

### Advantage+ shopping campaigns

Створіть єдину кампанію для всіх цілей ефективності, і Meta автоматизує процес — для аудиторії, креативу, бюджету, оптимізації та цільового призначення — щоб ефективно показувати потрібну рекламу потрібній людині.

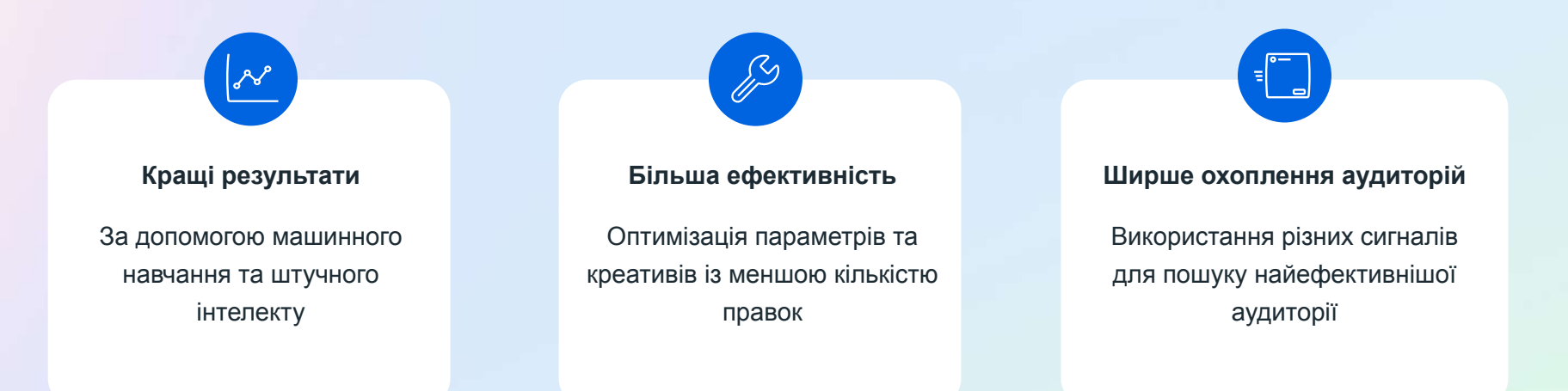

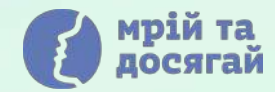

### Аудиторії

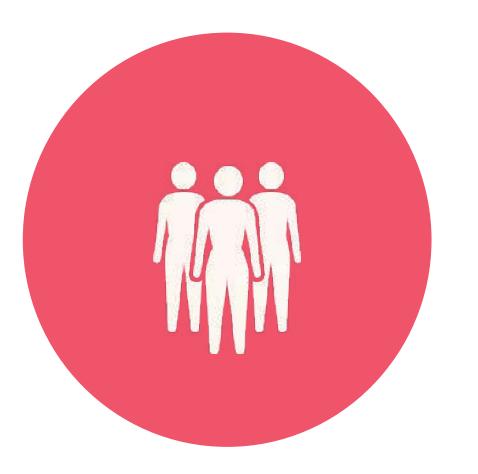

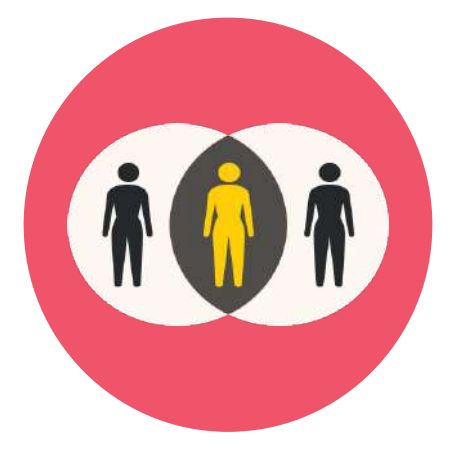

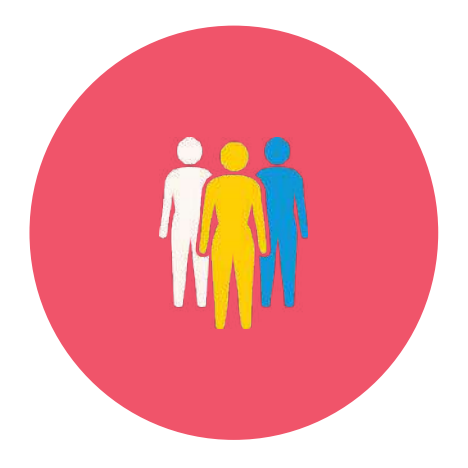

#### **BROAD AUDIENCES**

Інтереси, демографія,

#### **CUSTOM AUDIENCES**

поведінка, стать, вік Знайдіть більше Показуйте рекламу для людей, які взаємодіяли з вашим бізнесом

#### **LOOKALIKE AUDIENCES**

покупців, подібних до ваших поточних клієнтів

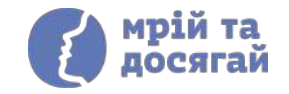

## **Місця розміщення рекламних кампаній**

#### **Feeds**

Get high visibility for your business with ads in feeds

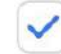

**Facebook Feed** 

Instagram feed

Instagram profile feed

**Facebook Marketplace** 

Facebook video feeds

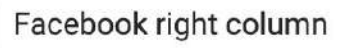

Instagram Explore

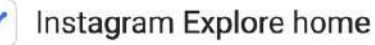

Messenger inbox

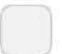

Facebook Business Explore

**Stories and Reels** Tell a rich, visual story with immersive, fullscreen vertical ads

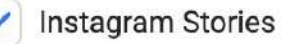

**Facebook Stories** 

**Messenger Stories** 

Instagram Reels

**Facebook Reels** 

In-stream ads for videos and reels

Reach people before, during or after they watch a video or reel

Facebook in-stream videos

Ads on Facebook Reels

**Search results** Get visibility for your business as people search

Facebook search results

Instagram search results

**Messages** 

 $\checkmark$ 

 $\checkmark$ 

 $\checkmark$ 

 $\checkmark$ 

Send offers or updates to people who are already connected to your business

Messenger sponsored messages

**Apps and sites** 

Expand your reach with ads in external apps and websites

Audience Network native, banner and interstitial

Audience Network rewarded videos

## **Кожний плейсмент –** це можливість отримати клієнта

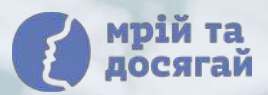

## **Які рекламні продукти Meta краще використовувати на кожному з етапів шляху користувача**

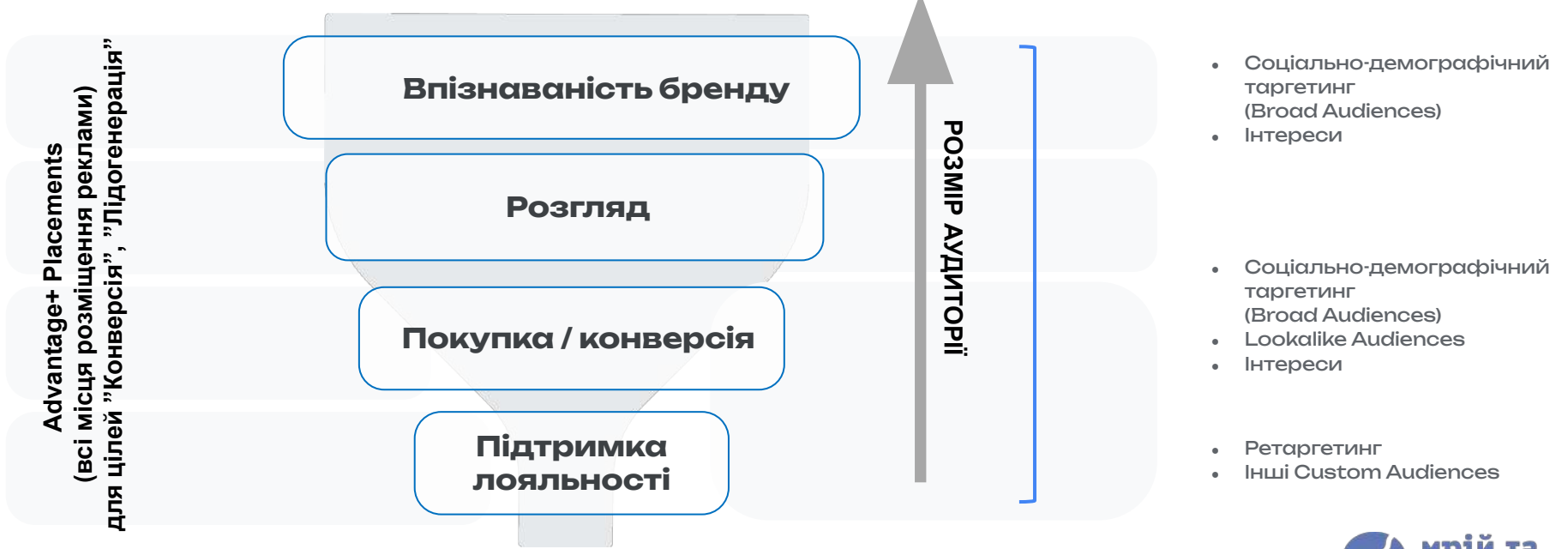

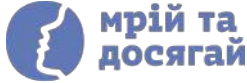

# **Як створювати ефективні креативи?**

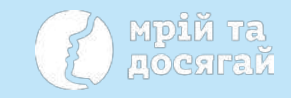

#### **Приклад неефективного креативу**

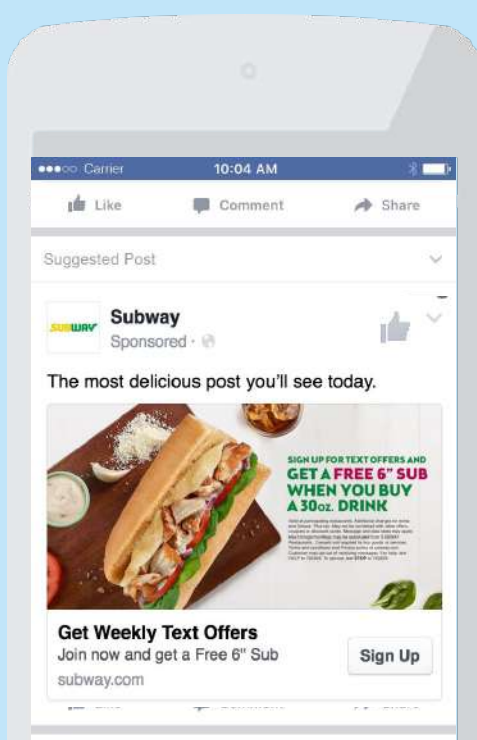

Lori Mercado

 $2$  hrs  $\cdot$   $\overline{M}$ 

Work site for the day.

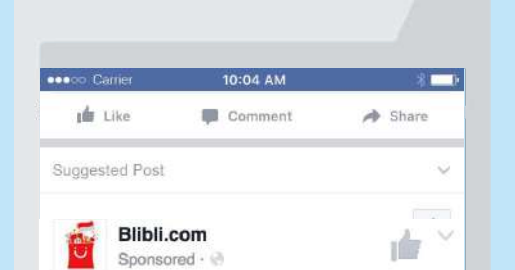

Hadiah Lebaran untukmu: Dapatkan diskon 5% hingga Rp 1.000.000 untuk semua produk Handphone, Komputer Laptop, Elektronik, dan Kamera. Gratis biaya pengiriman, kualitas terjamin, beragam cara pembayaran dan cicilan  $0\%$ \*.

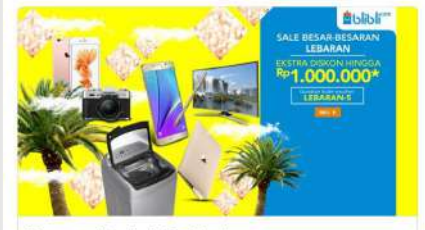

Shop Now

**Semua Produk Gadget** Diskon Hingga Rp 1 Juta www.blibli.com/Gadget-Big-Sale-L...

u

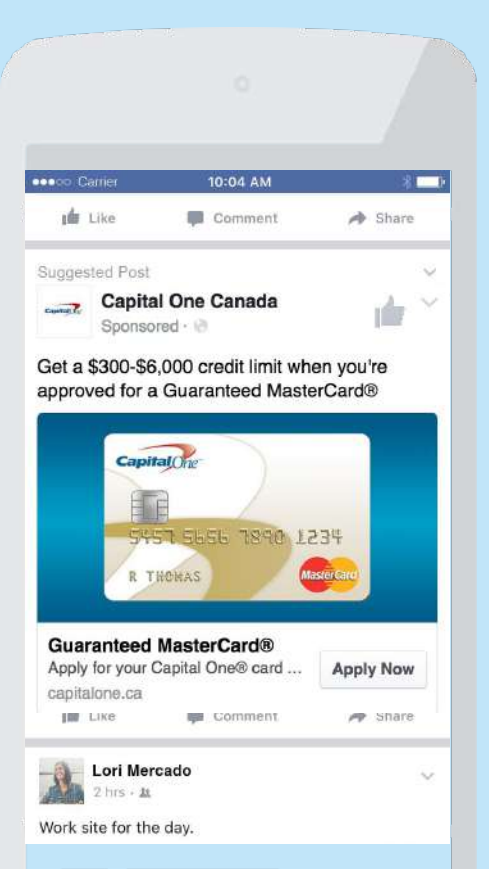

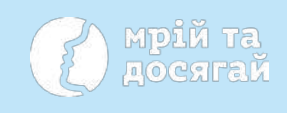

## **Приклади ефективних креативів**

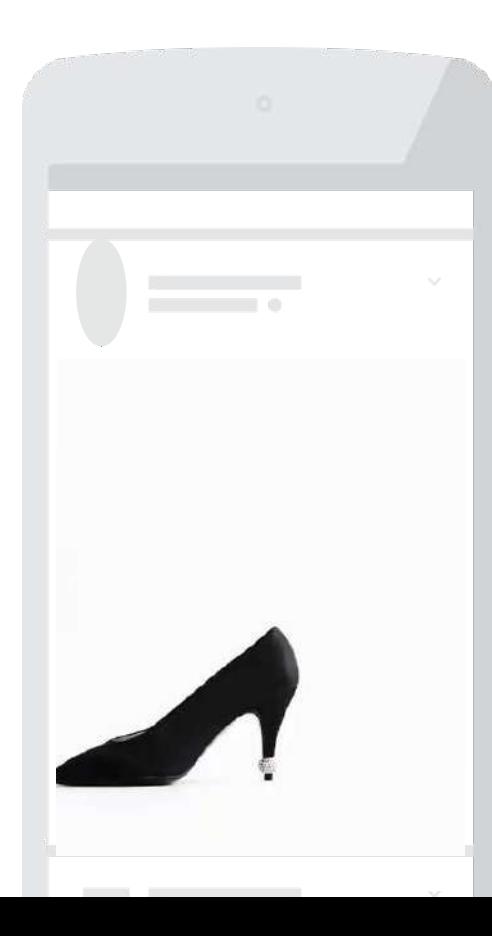

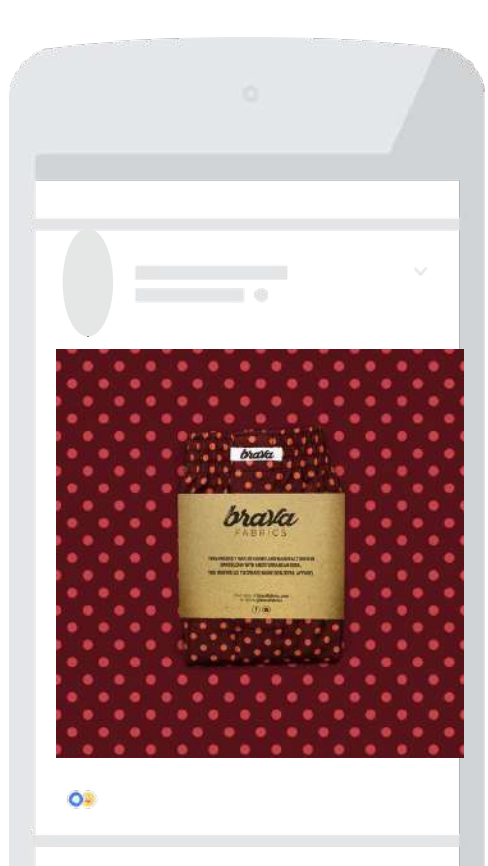

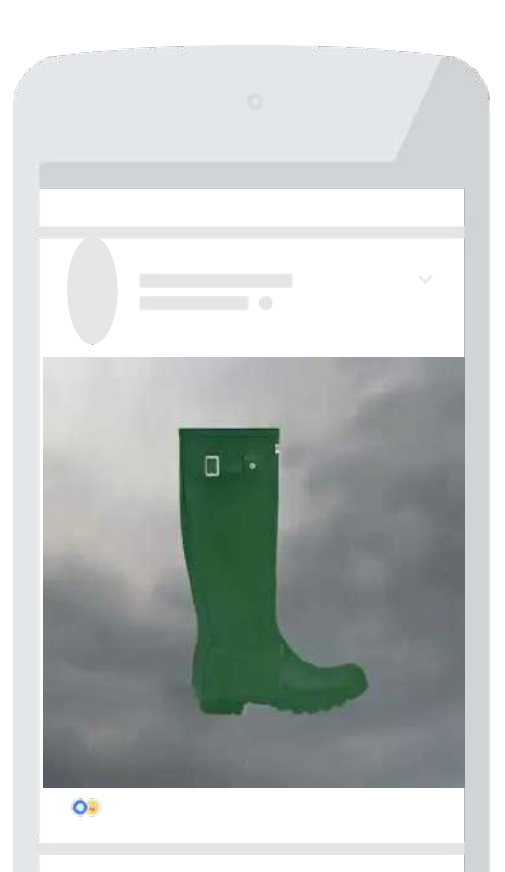

## **Основні принципи створення ефективних креативів для платформ Meta**

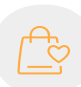

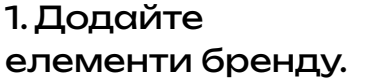

2. Оптимізуйте креатив під вертикальний та квадратний формати.

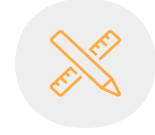

3. Якщо відео – то до 10-15 секунд максимум.

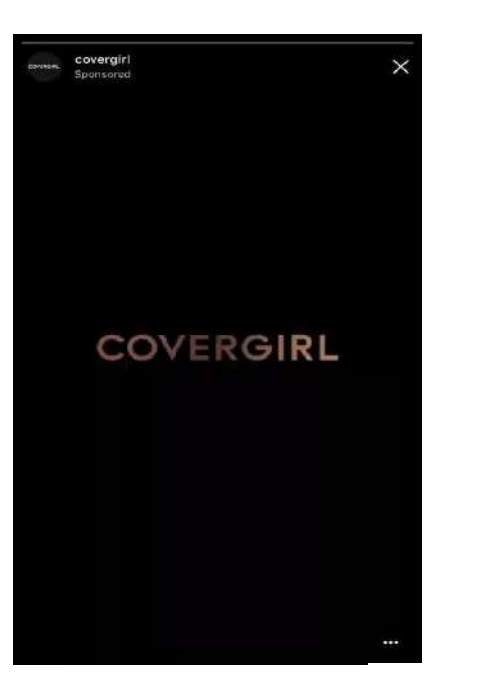

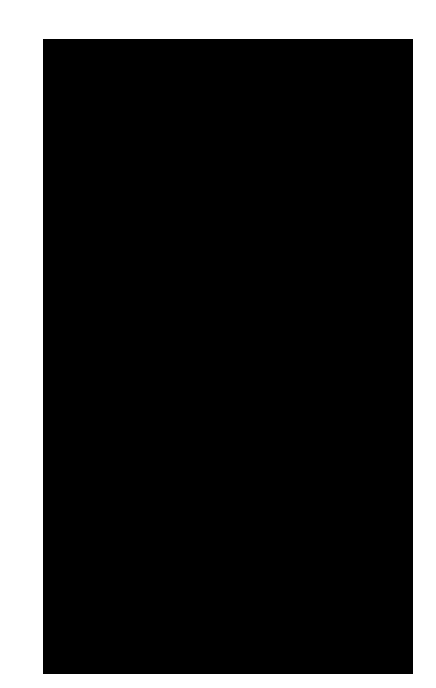

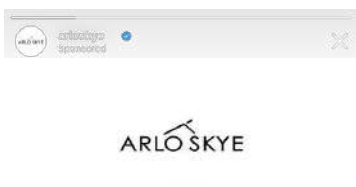

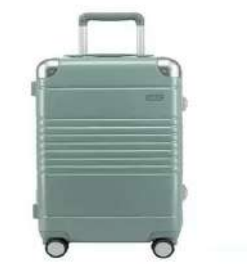

Meet The Perfect Carry-On

 $(\frown)$ Learn Move

## **Вчимось на реальних прикладах**

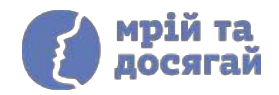

## Приклад

Інтернет-магазин жіночого одягу в Україні, що має сайт, профіль в Instagram та бізнес-сторінку у Facebook, хоче збільшити продажі. З чого почати?

- Контент-план для профіля та бізнес-сторінки
- Встановлення Pixel на сайт для відслідковування покупок, додавань у кошик та переглядів товарів
- Створення реклами за допомогою Ads Manager із такими налаштуваннями:

#### **Кампанія 1:**

Ціль – покупки (конверсії) Аудиторія – широка аудиторія (соц-дем, інтереси), ретаргетинг (ті, хто раніше купував або додавав у кошик) Місця розміщення – Advantage+ Placements (всі)

**Кампанія 2:** Advantage+ Shopping Campaign на покупку із додаванням 10+ різних креативів

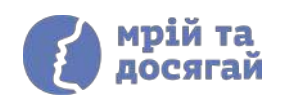

## **Домашня робота**

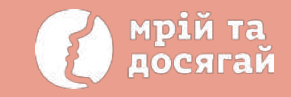

1. Визначте, які з перерахованих рекламних цілей підійдуть для вашого бізнесу на етапі запуску і на подальших етапах

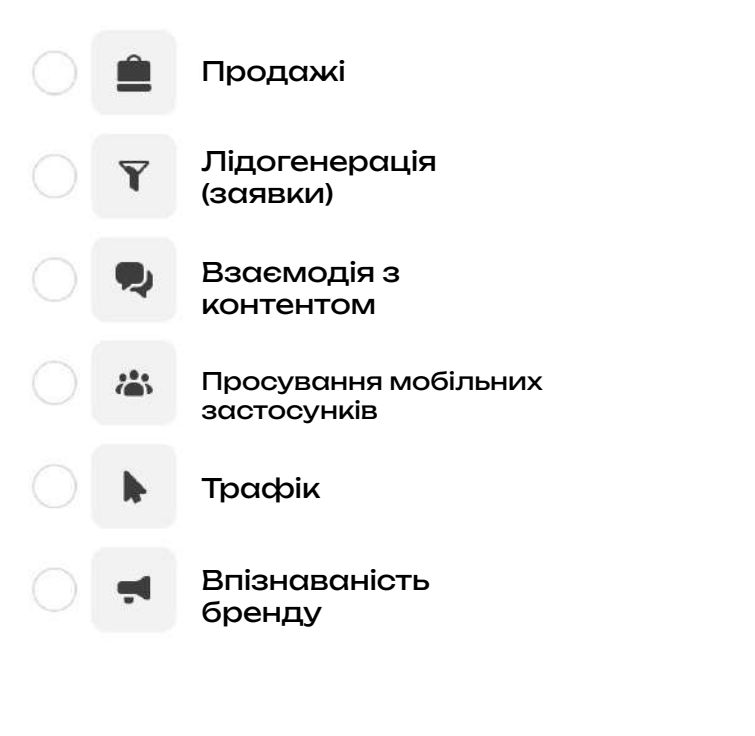

2. Створіть декілька візуальних рекламних креативів для Facebook, Instagram за допомогою одного з інструментів

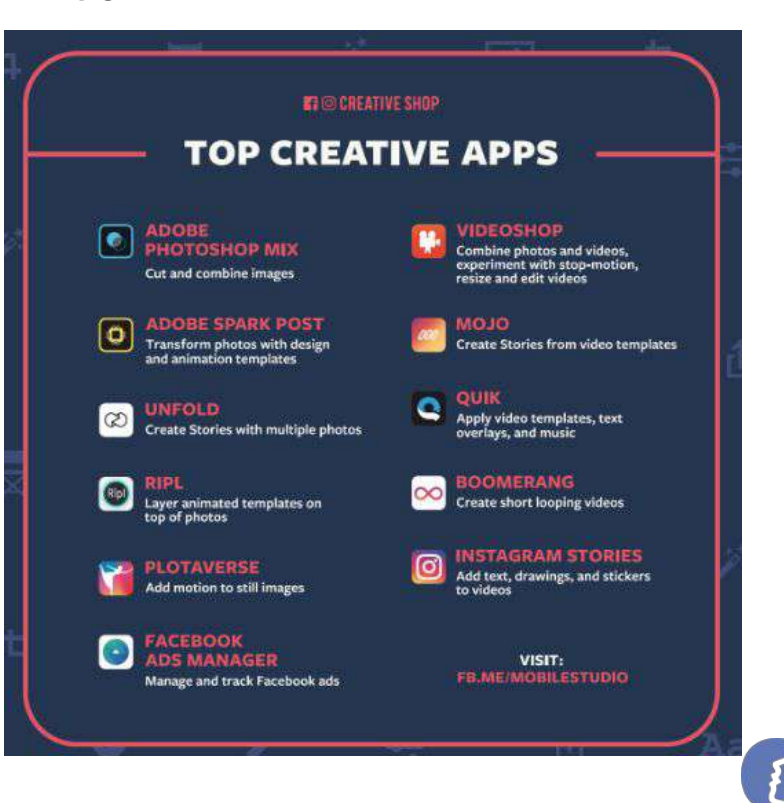
## **Дякуємо за увагу!** Бажаємо успіхів

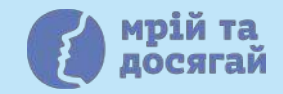

## Курси Meta та Дія.Бізнес

<https://www.facebook.com/business/small-business/boost/ukraine>

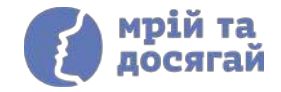